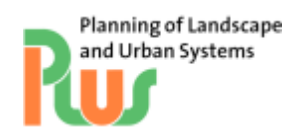

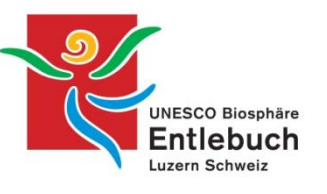

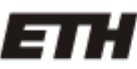

Eidgenössische Technische Hochschule Zürich Swiss Federal Institute of Technology Zurich

Masterarbeit in Umweltnaturwissenschaften MSc von Korintha Bärtsch

# **Landschaft versus Erneuerbare Energie: Einsatz von MCDA als Entscheidungsgrundlage für die Landschaftsentwicklung**

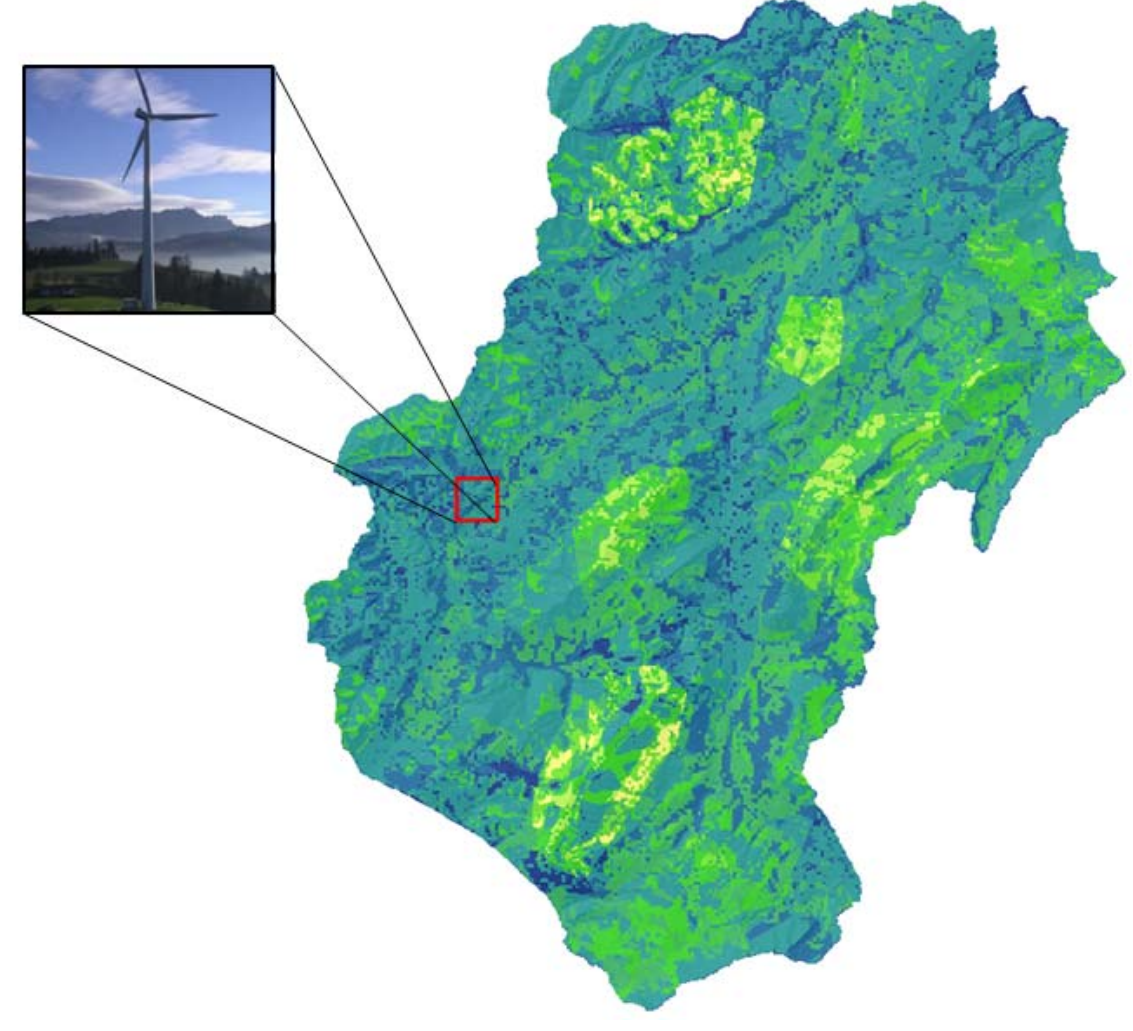

Leitung: **Betreuung: Betreuung:** Prof. Dr. Adrienne Grêt-Regamey Dr. Ulrike Wissen Hayek Fachbereich PLUS Fachbereich PLUS

Zürich, 9. April 2010

## **I Vorwort**

In meinem Studium der Umweltnaturwissenschaften an der ETH Zürich habe ich mich intensiv mit Nachhaltigkeit auseinander gesetzt. Die Komplexität der nachhaltigen Entwick‐ lung finde ich herausfordernd und spannend. Deshalb war für mich klar, dass ich meine Masterarbeit diesem Bereich schreiben möchte. Der Fachbereich Planung von Landschaft und urbanen Systemen (PLUS) hat es mir ermöglicht, den räumlichen Bezug solcher nachhal‐ tiger Konzepte zu untersuchen und ihrer Umsetzbarkeit durch das Erarbeiten einer neuen Methode ein Stück näher zu kommen.

An dieser Stelle möchte ich mich herzlich bei allen bedanken, die mir während meiner Mas‐ terarbeit ihre Zeit geschenkt haben und mir mit Rat und Tat zur Seite standen. Besonderer Dank gebührt Prof. Dr. Adrienne Grêt‐Regamey und Dr. Ulrike Wissen Hayek, die mich wäh‐ rend der Arbeit betreuten. Ihre Türen standen immer für Fragen offen und ihre Anregungen und die Diskussionen mit Ihnen waren sehr wertvoll.

Bedanken möchte ich mich auch bei meinen Bürokolleginnen, welche mich ihrer aufstellen‐ den Art immer wieder motiviert und unterstützt haben.

Aus Gründen der Lesbarkeit habe ich in meiner Masterarbeit auf das Ausschreiben beider Geschlechter verzichtet. Bei der Verwendung des männlichen Ausdrucks ist der weibliche jedoch auch immer mit gemeint.

Zürich, 9. April 2010 Korintha Bärtsch

## **II Zusammenfassung**

Mit dem Aktionsplan "Erneuerbare Energien Schweiz" will der Bundesrat den heutigen Anteil erneuerbaren Energien am Gesamtenergieverbrauch bis im Jahr 2020 um die Hälfte steigern. Die Umsetzung dieses Ziels erfordert neue Infrastrukturanlagen für die Energieproduktion, welche ihren Platz in der Landschaft brauchen. Diese Infrastrukturen verändern die Landschaft und die Dienstleistungen, welche sie erbringt. Ebensolche Landschaftsfunktionen müssen beachtet werden, um ein nachhaltiges Management einer multifunktionalen Landschaft sicherzustellen.

Die vorliegende Arbeit will aufzeigen, wie Landschaftsfunktionen proaktiv in den Prozess der Landschaftsplanung mit einbezogen werden können und so eine nachhaltigere Entwicklung fördern. Es wurde eine Methode erarbeitet, die helfen soll, Ziele für die zukünftige Land‐ schaftsentwicklung zu formulieren, indem sie Zielkonflikte frühzeitig erkennt und diskutieren lässt. Die Produktion erneuerbarer Energien dient als Anwendungsbeispiel, indem evaluiert wird, wo die Bereitstellung der Ressourcen für die Energieproduktion am sinnvollsten und gleichzeitig der Eingriff in die Landschaft am geringsten ist.

In einem ersten Schritt wurden im Untersuchungsgebiet der Unesco Biosphäre Entlebuch die räumlich expliziten Potentiale für die erneuerbaren Energieträger Wind, Sonne, Biomasse und Holz bestimmt. In zweiten Teil der Arbeit wurde eine Multikriteriellen Entscheidungsanalyse (MCDA) durchgeführt, mit dem Ziel die geeignetsten Gebiete für die erneuerbare Energieproduktion zu eruieren. Ein Gebiet ist für die erneuerbare Energieproduktion geeig‐ net, wenn der Eingriff in die Landschaft möglichst klein ist und der Energieoutput hoch. Als Kriterien für die MCDA wurden die Landschaftsfunktionen Produktivität des Bodens (Land‐ wirtschaft), die Habitatsqualität, sowie die Ästhetik des Landschaftsbildes bestimmt.

Die Resultate zeigen, dass der Energieträger Wind die höchsten Energieoutputs mit dem kleinsten Eingriff in die Landschaft hat; mit einer Windkraftanlage kann eine sehr hohe Ener‐ giemenge auf kleinstem Raum produziert werden. Biomasse und Holz hingegen sind sehr flächenintensiv. Sie weisen aber auch ein ausschöpfbares Potential auf, da die Rohstoffe Koppelprodukte von etablierten Landnutzungsformen sind.

Die Ergebnisse deuten darauf hin, dass die Bewertungen der Landschaftsfunktionen einen Einfluss auf den Ausgang der multikriteriellen Entscheidung haben. Mit Hilfe einer räumli‐ chen Entscheidungsanalyse kann eine Aussage dazu gemacht werden, wo Veränderungen in der Landschaft angezeigt sind und wo sie eher vermieden werden sollen. Eine nachhaltige Entwicklung der Landschaft, wie auch eine koordinierte Entwicklung der Infrastrukturen für die Energieproduktion kann damit gestärkt werden.

#### **Inhaltsverzeichnis**  $\mathbf{III}$

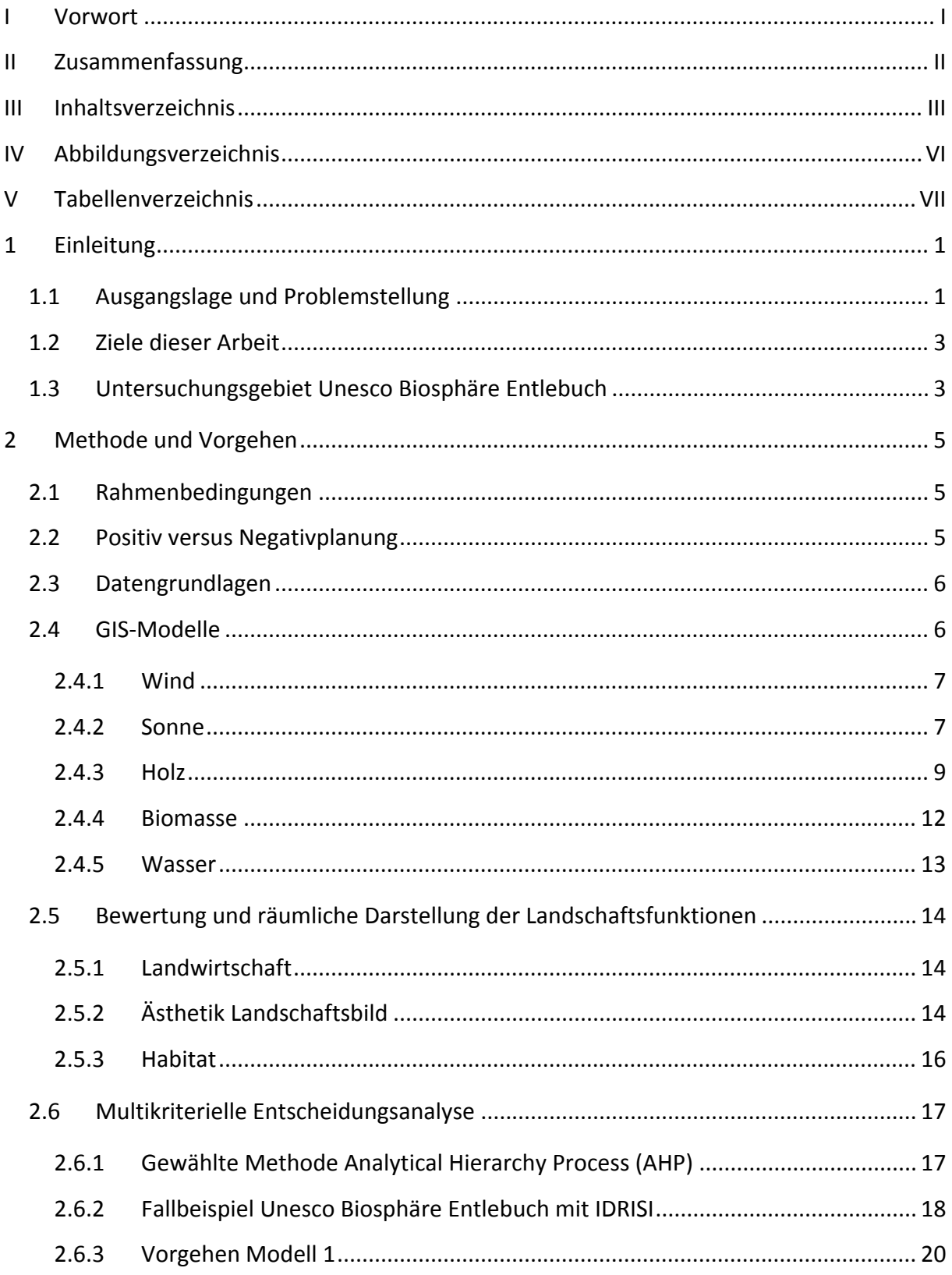

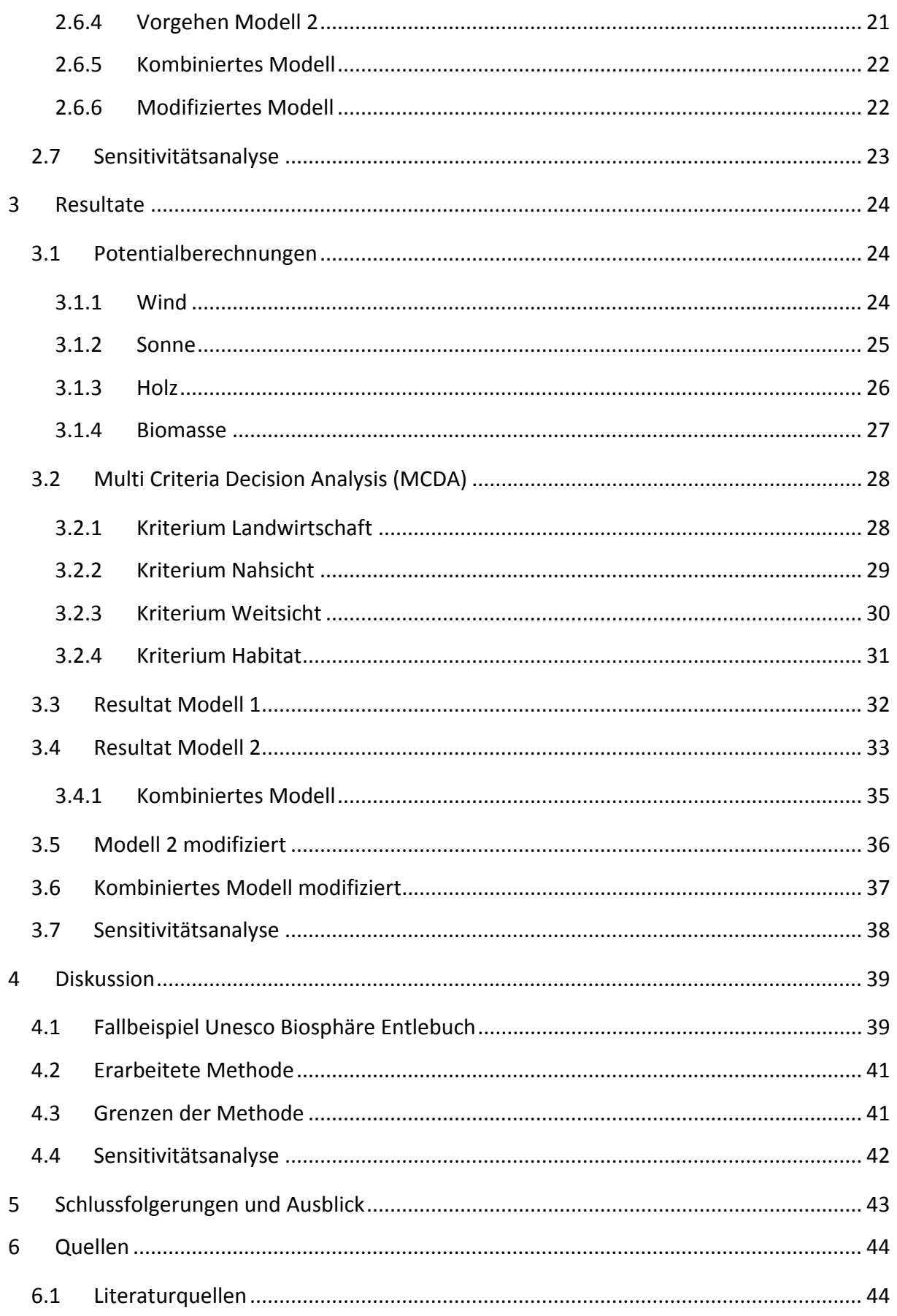

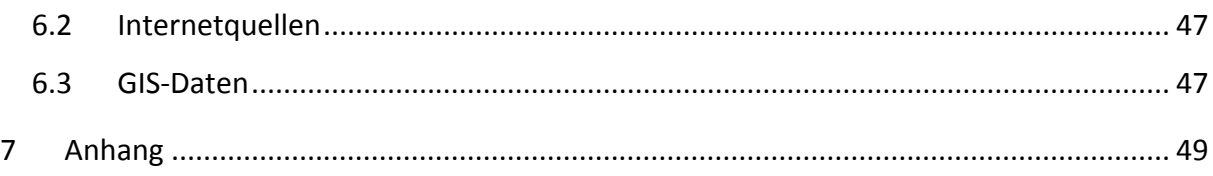

## **IV Abbildungsverzeichnis**

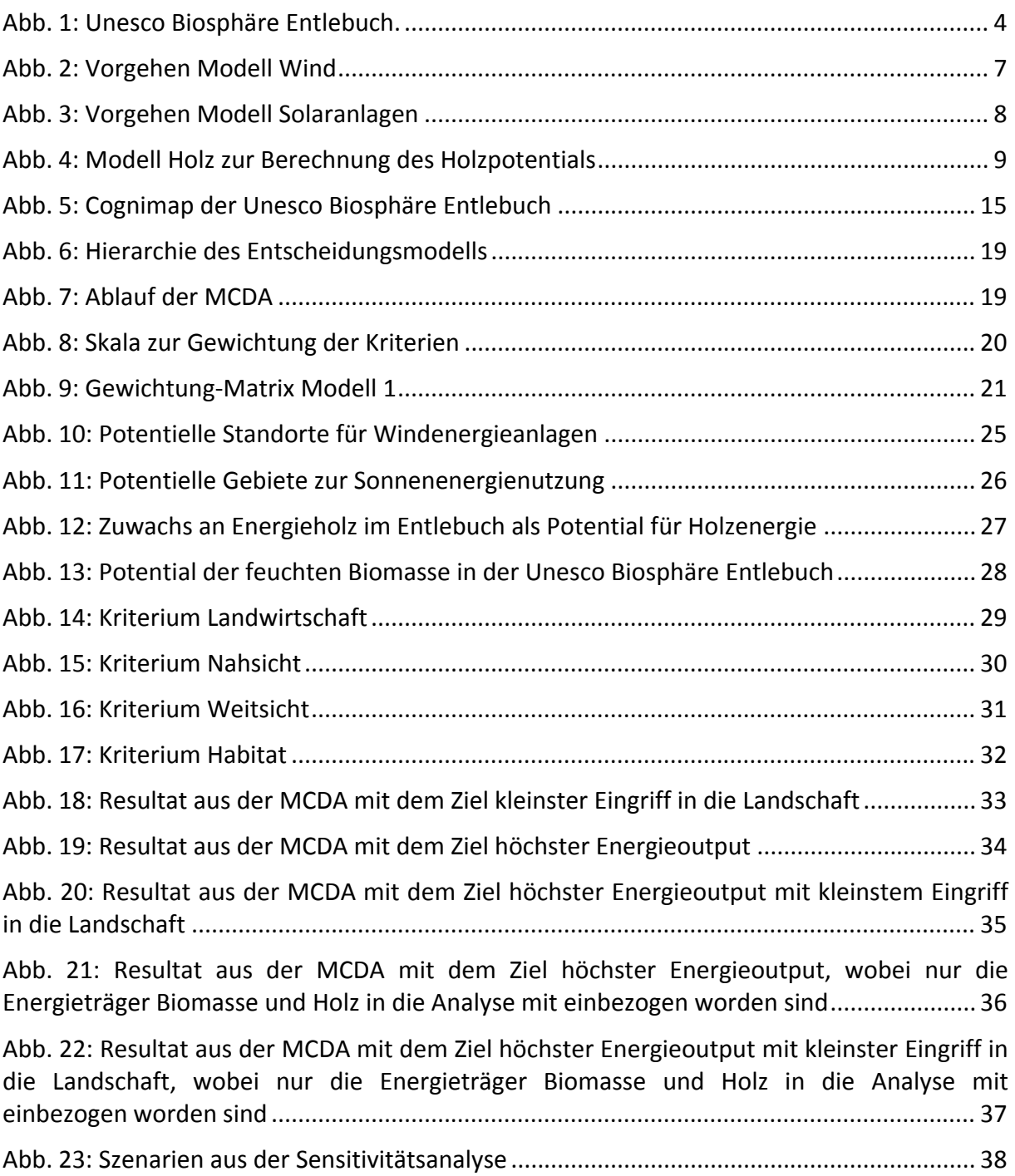

## **V Tabellenverzeichnis**

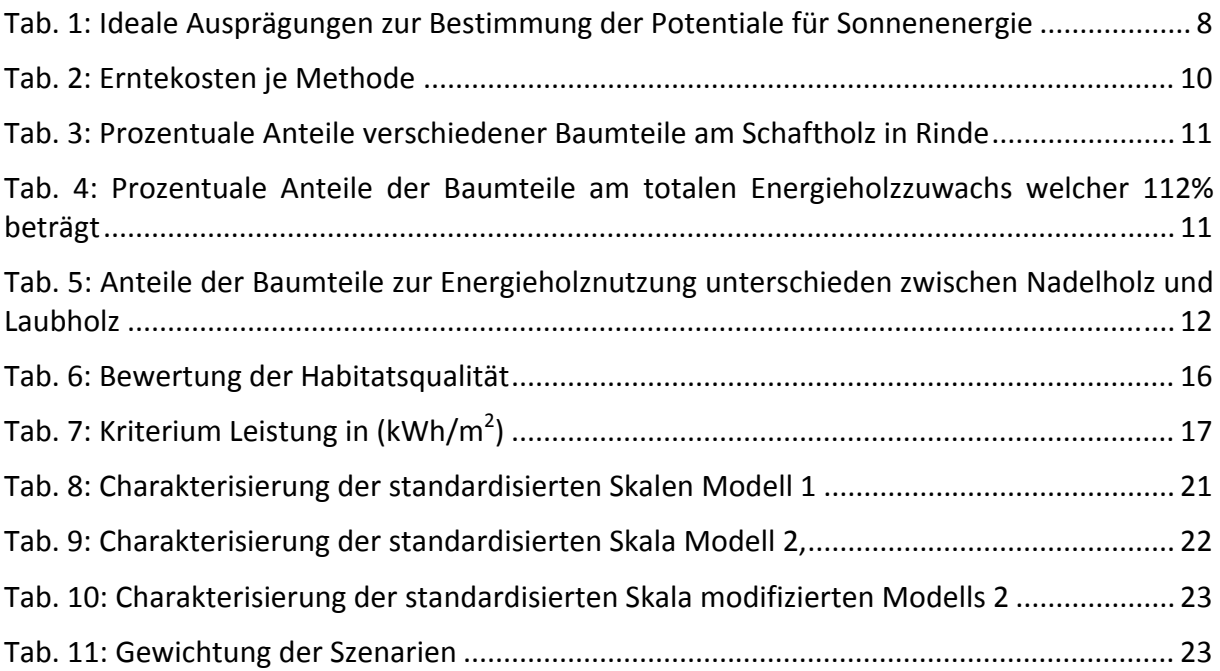

## **1 Einleitung**

## **1.1 Ausgangslage und Problemstellung**

Der heutige Energiemix eines durchschnittlichen Schweizer Haushalts ist nicht nachhaltig: über 60 Prozent der Endenergie stammt aus endlichen Ressourcen, der Rest aus 25% Elektri‐ zität, 8% Holzenergie, rund 5% neue erneuerbare Energien (Wind, Biomasse und Sonne) sowie 2% Fernwärme (BFE, 2008). Die Verknappung der fossilen Gas‐ und Ölvorkommen, wie auch die durch sie verursachte Klimaänderung verlangen nach einer nachhaltigen Lösung der schweizerischen Energieversorgung. Mit dem Aktionsplan "Erneuerbare Energien Schweiz" hat der Bundesrat das Ziel formuliert, den Anteil der erneuerbaren Energien am Gesamt‐ energieverbrauch von heute 16.2% bis im Jahr 2020 um die Hälfte zu steigern (BFE, 2008). Diese Vorgabe ist erfüllbar unter den Bedingungen:

- Steigerung Anteil Wasserkraft um 3-4%
- Steigerung der neuen erneuerbaren Energien um 100% (heute 4.7%)
- Reduktion des Gesamtenergieverbrauchs gemäss dem Effizienzzielpfad

Das Ziel, mehr Energie aus erneuerbaren Ressourcen herzustellen, bringt Herausforderungen für die Landschaftsplanung mit sich. Neue Infrastrukturen zur Energieproduktion brauchen Platz und verändern die Landschaft und die Dienstleistungen, welche sie erbringt.

Landschaften sind multifunktional erfüllen deshalb verschiedene Funktionen zur gleichen Zeit. Nach de Groot (1992) und Millenium Ecosystem Assessment (2005) werden Land‐ schaftsfunktionen als die "Fähigkeit der Landschaft, Güter und Dienstleistungen für die Gesellschaft zu erbringen" definiert. Eine Landschaftsfunktion kann demnach ein Habitat sein, die Bereitstellung von Gütern wie Getreide oder eine Dienstleistung wie die Ästhetik der Landschaft, um nur einige zu nennen. Solche Landschaftsfunktionen müssen beachtet wer‐ den, um ein nachhaltiges Management einer multifunktionalen Landschaft sicherstellen zu können (Kienast et al., 2009).

Es stellt sich nun die Frage, wie eine nachhaltige Energieproduktion und eine nachhaltige Landschaftsentwicklung unter einen Hut gebracht werden können.

Haines‐Young (2000) definiert nachhaltige Landschaftsentwicklung als gewollte Veränderun‐ gen der Landschaft durch den Menschen. Die gemachten Veränderungen sollen dabei die Funktionen der Landschaft verbessern und einen zusätzlichen Wert generieren. Die physika‐ lischen Strukturen der Landschaft und die von ihren Nutzern nachgefragten ökonomischen, soziokulturellen und ökologischen Werte müssen deshalb bei der Landschaftsplanung integ‐ riert betrachtet werden. Demzufolge ist es von fundamentaler Bedeutung, die Landschafts‐ funktionen als Werte und deren Nachfrage zu erfassen. Der Wert der Landschaftsfunktionen wird von Interessensvertretern und auch der Bevölkerung unterschiedlich beurteilt, was zu Interessenskonflikten führt. Vor allem im Entscheidungsprozess für die Umsetzung von er‐ neuerbaren Energieanlagen gehen die Meinungen auseinander und erschweren die Planung (Wolsink, 2007). Um die Akzeptanz der Massnahmen zu erhöhen und das kollektive Verant‐ wortungsbewusstsein zu stärken, sollten das Wissen, die Erfahrung und auch die Wünsche der Bevölkerung in die Planung mit einbezogen werden (Coaffee & Healey, 2003; Luz, 2000; v. Haaren, 2002).

Da die Planung einer multifunktionalen Landschaft eine komplexe Angelegenheit ist (Opdam et al., 2001), kann der zusätzliche Einbezug verschiedener Interessen eine Entscheidungsfin‐ dung erschweren. Fortschritte in der Programmierung von Geographischen Informationssys‐ temen (GIS) und multikriteriellen Entscheidungsanalysen (MCDA) können den Planern hel‐ fen, mit dieser Komplexität umzugehen (Joerin et al., 2001).

Das Ziel einer multikriteriellen Analyse ist es, ein komplexes Entscheidungsproblem in einem logischen und gut strukturierten Prozess zu evaluieren. Das Entscheidungsproblem wird analog einer hierarchischen Struktur in kleine, leicht zu verstehende Teile geteilt, die einzelnen Teile werden separat analysiert, bevor sie wieder in einer logischen Weise zu einer Lösung integriert werden (Malczewski, 1999). Meist werden dabei verschiedene Alternativen anhand definierter Kriterien bezüglich einer Zielformulierung miteinander verglichen. Die Kriterien beziehen sich dabei auf die möglichen Auswirkungen, welche die gewählten Alter‐ nativen bezüglich der Zielformulierung haben können. Dies können ökonomische, soziale oder ökologische Auswirkungen sein, welche nicht monetarisiert sein müssen. Ein weiterer wichtiger Teil des Entscheidungsprozesses ist die Gewichtung der Kriterien. Das Gewicht zeigt dabei die Wichtigkeit eines Kriteriums relativ zu den anderen an (Fusco Girard & de Toro, 2007; Boroushaki & Malczewski, 2010).

Die Kombination von GIS und MCDA lässt einen räumlichen Bezug des Entscheidungsprob‐ lems zu. Während GIS ein leistungsstarkes Instrument mit verschiedensten Einsatzmöglich‐ keiten in der Analyse und Darstellung von räumlichen Daten ist, bieten MCDA eine grosse Auswahl von Abläufen und Algorithmen, um das Entscheidungsproblem zu strukturieren und evaluieren. Solche räumliche multikriterielle Analysen verknüpfen also geographische Daten mit den Werturteilen aus der MCDA, und stellen so hilfreiche Informationen für die Ent‐ scheidungsfindung beispielsweise für die Umwelt‐ und Landschaftsplanung zur Verfügung (Boroushaki & Malczewski, 2010).

Mehrere Autoren haben GIS und MCDA als Tool für die nachhaltige Umweltplanung verwen‐ det: Eine typische Anwendung ist die Wahl eines geeigneten Ortes für eine bestimmte Aktivi‐ tät, wie zum Beispiel die Bestimmung des bestgeeignetsten Standortes einer Abfalldeponie oder einer Wohnsiedlung (Biotto et al., 2009; Joerin et al., 2001).

Diese Arbeit will nicht nur ein geeigneter Ort für eine Aktivität eruieren, sondern, anhand von Landschaftsfunktionen als Kriterien soll evaluiert werden, wo Veränderungen in der Landschaft erwünscht sind und wo keine Veränderungen getätigt werden sollen.

## **1.2 Ziele dieser Arbeit**

Die vorliegende Arbeit will aufzeigen, wie Landschaftsfunktionen bei der Planung neuer Inf‐ rastrukturen eine grundlegende Rolle spielen können und so eine nachhaltigere Entwicklung unseres Landschaftsraumes fördern. Es wird versucht, eine neue Methode zu erarbeiten, welche Landschaftsfunktionen im Planungsprozess proaktiv berücksichtigt. Die Methode soll helfen, Ziele für die zukünftige Landschaftsentwicklung zu formulieren, indem sie Zielkon‐ flikte frühzeitig erkennt und diskutieren lässt. Die Produktion erneuerbarer Energien dient dabei als Anwendungsbeispiel. Es soll evaluiert werden, wo die Bereitstellung der Ressour‐ cen für die Energieproduktion am sinnvollsten und gleichzeitig der Eingriff in die Landschaft am geringsten ist. Die Arbeit ist in zwei Teile gegliedert:

- 1. Teil: Berechnung der Potentiale erneuerbarer Energie, sowie deren räumlich explizite Darstellung mit Fokus auf folgende Energieträger:
	- Wind
	- Sonne
	- Wasser
	- Biomasse
	- Holz
- 2. Teil: MCDA zur Berechnung einer sogenannten suitability map, welche anzeigt, wo welche Nutzung, unter Berücksichtigung definierter Landschaftsfunktionen, am ge‐ eignetsten ist.

Eine solche Karte unterstützt Entscheidungsträger und Planer dabei, schnell einen guten Überblick zu bekommen und eine fundierte Entscheidung für eine nachhaltige Entwicklung tätigen zu können. Durch die Quantifizierung und Gewichtung der Landschaftsfunktionen in Workshops mit der Bevölkerung und anderen Interessenvertretern könnte auch der gesell‐ schaftliche Aspekt der Nachhaltigkeit erfüllt werden. Dieser letzte Teil der Methode wird in dieser Arbeit nicht behandelt.

## **1.3 Untersuchungsgebiet Unesco Biosphäre Entlebuch**

Die Unesco Biosphäre Entlebuch liegt in der Zentralschweiz im Nordwesten des Kantons Luzern. Sie weist eine Fläche von 395 km<sup>2</sup> auf und umfasst die Gemeinden Doppleschwand, Entlebuch, Escholzmatt, Flühli, Hasle, Marbach, Romoos und Schüpfheim. In der Region leben rund 17'000 Menschen. Gemeinsam mit der Bevölkerung wird in einer partizipativen

Art nach nachhaltigen Projekten und Innovationen zur Entwicklung des Entlebuchs als Lebens-, Wirtschafts- und Erholungsraum gesucht und diese umgesetzt [1]. Im Spannungsfeld zwischen wirtschaftlicher Entwicklung und Schutz der Natur‐ und Lebensräume bildet die Unesco Biosphäre Entlebuch ein hervorragendes Untersuchungsgebiet.

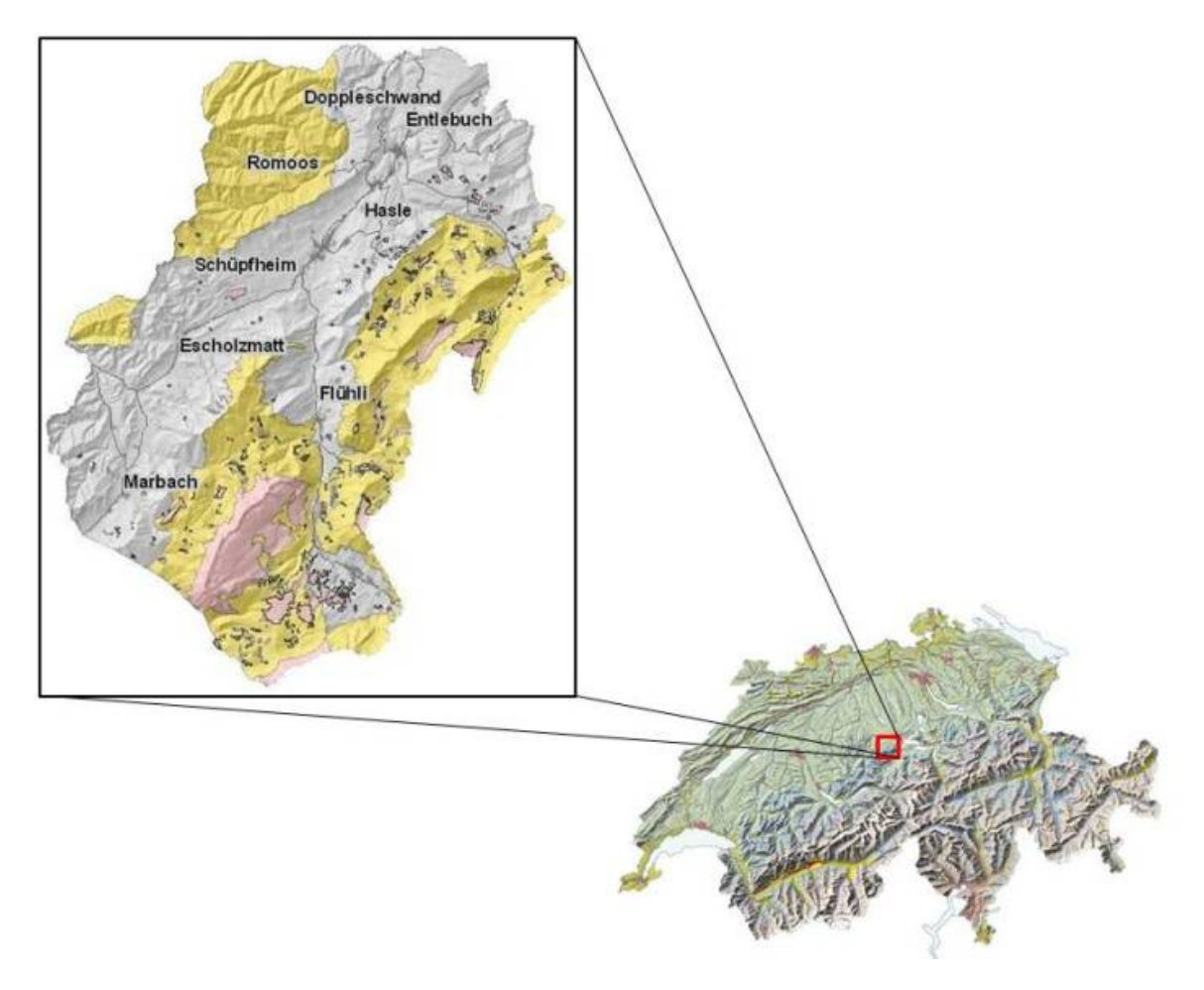

**Abb. 1: Unesco Biosphäre Entlebuch.** Die Unesco Biosphäre Entlebuch ist eingeteilt in die drei Zonen: Entwicklungszone (grau), Pflegezone (gelb) und Kernzone (rot). Quelle: swisstopo, (2007), GIS Kanton Luzern (2009)

## **2 Methode und Vorgehen**

Die Fragestellung dieser Arbeit wurde in zwei Teilen bearbeitet. Der erste Teil, die Berech‐ nung der räumlichen Potentiale der erneuerbaren Energien, erfolgte mit ESRI ArcGIS 9.3.1 [2]. Dabei wurde für jede untersuchte Art der erneuerbaren Energie ein GIS‐basiertes Modell erstellt und die errechneten Potentiale räumlich dargestellt. Die verschiedenen Berech‐ nungsmodelle werden in diesem Kapitel erläutert.

Neben den räumlich expliziten Potentialen erfordert die MCDA auch die Landschaftsfunktionen als Input. Als relevante Landschaftsfunktionen wurden die Habitats‐ funktion (Lebensraum für Tiere und Pflanzen), die natürliche Ertragsfunktion des Bodens für die landwirtschaftliche Produktion sowie die Ästhetik des Landschaftsbildes (Nahsicht und Weitsicht) bestimmt. Diese wurden ebenfalls mit ESRI ArcGIS 9.3.1 bewertet und räumlich explizit dargestellt. Im zweiten Teil der Arbeit wurde dann mit einer Software für multikrite‐ rielle Entscheidungen gearbeitet. IDRISI [3] ist eine Software, welche multikriterielle Ent‐ scheidungen mit räumlichen Daten verknüpfen kann und so die Entscheidung räumlich expli‐ zit in Form von Karten darstellbar macht.

## **2.1 Rahmenbedingungen**

Bei der Berechnung der verschiedenen Potentiale wurden jeweils stabile Rahmenbedingun‐ gen angenommen. Politische Entwicklungen in der Agrarwirtschaft, sowie die Entwicklung der Energiepreise und technologische Fortschritte wurden in der Analyse nicht berücksich‐ tigt, es wird von den heutigen Verhältnissen ausgegangen.

## **2.2 Positiv versus Negativplanung**

Bei der Bestimmung von räumlich expliziten Potentialen für erneuerbare Energien ist es von entscheidender Bedeutung, welche Flächen man als Tabuflächen betrachtet und von Beginn an ausschliesst. Je nachdem sind die Potentiale viel höher oder verschwindend klein. Solche Tabuflächen sind Flächen, die aus rechtlichen Gründen ausgeschlossen werden. In der Pla‐ nung wird dies als Negativ‐ und Positivplanung bezeichnet.

Negativplanung: Bei der Negativplanung werden bestimmte Räume aus rechtlichen und na‐ türlichen Gründen ausgeschlossen. In solchen Räumen dürfen beispielsweise Windanlagen grundsätzlich nicht realisiert werden.

Positivplanung: Potentielle Standorte werden evaluiert, indem erforderliche Kriterien, erfüllt werden müssen. Es werden aber keine Gebiete von vornherein ausgeschlossen. So ergeben sich viele Standorte, die anschliessend spezifisch im Detail diskutiert werden müssen.

Im Sinne der Positiv‐/Negativplanung wurden aufgrund natürlicher und rechtlicher Voraus‐ setzungen Gebiete ausgeschieden, in welchen Windenergieanlagen nicht realisiert werden dürfen. Laut dem Kantonalen Richtplan 2009 des Kantons Luzern sind Windenergieanlagen in folgenden Gebieten nicht zugelassen [4]:

- in Naturschutzzonen
- im unmittelbaren Einflussbereich von schützenswerten Ortsbildern und schützenswerten Bauten und Objekten (abgedeckt durch ISOS)

Zusätzlich dürfen Windenergieanlagen die Schutz‐ und Entwicklungsziele folgender Gebieten nicht wesentlich beeinträchtigen:

- BLN‐Gebiete (Kernräume im Bundesinventar der Landschaften von nationaler Bedeu‐ tung)
- Andere besonders schützenswerte Landschaften sowie die gesetzlich gesicherten Inventare (Verordnung des Natur‐ und Heimatschutzgesetz):
	- Bundesinventar der Hoch- und Übergangsmoore von nationaler Bedeutung
	- Bundesinventar der Flachmoore von nationaler Bedeutung
	- Bundesinventar der Auengebiete
	- Bundesinventar der Moorlandschaften von besonderer Schönheit und von nationaler Bedeutung
	- Eidgenössische Jagdbanngebiete

Diese Ausschlussgebiete wurden in die Arbeit übernommen. Für die anderen erneuerbaren Energieträger wurden keine speziellen Ausschlussgebiete einbezogen.

## **2.3 Datengrundlagen**

Für die Arbeit standen verschiedene räumliche Daten zur Verfügung. Es wurde einerseits mit spezifischen GIS‐Daten des Kantons Luzern gearbeitet, andererseits mit Daten der SWISSTOPO (DHM25, VECTOR25) und den räumlichen Daten des Bundesamtes für Statistik. Eine ausführliche Übersicht über die verwendeten Daten befindet sich im Quellenverzeich‐ nis.

## **2.4 GISModelle**

Sämtliche GIS‐Modelle wurden mit dem ModelBuilder erstellt. Der ModelBuilder ist eine Applikation des ESRI ArcGIS, welche es ermöglicht, auf eine einfache Art Modellablaufsche‐ men zu kreieren und managen. Die ausführlichen Modelle befinden sich im Anhang. Im Fol‐ genden werden die einzelnen Schritte der Modelle erklärt.

### **2.4.1 Wind**

Das Modell für die erneuerbare Energie Wind wurde nach Abbildung 2 erstellt. Als Aus‐ schlusskriterien und somit als Tabuzonen galten rechtlich gesicherte Natur‐ und Landschafts‐ schutzgebiete, der Wald mit einem Puffer von 50 Meter, eine Pufferzone von 300 Meter um Siedlungen, sowie Gewässer. Damit ein Windrad wirtschaftlich rentabel Energie produzieren kann, muss die durchschnittliche Windgeschwindigkeit mindestens 4.5 m/s betragen. In die‐ ser Arbeit wurde die Windgeschwindigkeit auf einer Höhe von 100 Meter verwendet. Die Windräder haben so eine Nabenhöhe von rund 100 Meter. Da die zum Teil sehr schweren Anlagenteile nicht mit dem Helikopter transportiert werden können, muss das Gelände mit mindestens einer Strasse Kategorie 3. Klasse erschlossen sein. Zusätzlich sollte die Hangnei‐ gung nicht grösser als 20 Grad sein (Planteam S AG, 2007). Am Schluss wurden die geeigne‐ ten Flächen nochmals einzeln und detailliert betrachtet und Flächen, die zu nah bei abgele‐ genen Wohnhäusern lagen, wurden wieder entfernt.

## **Modell Wind**

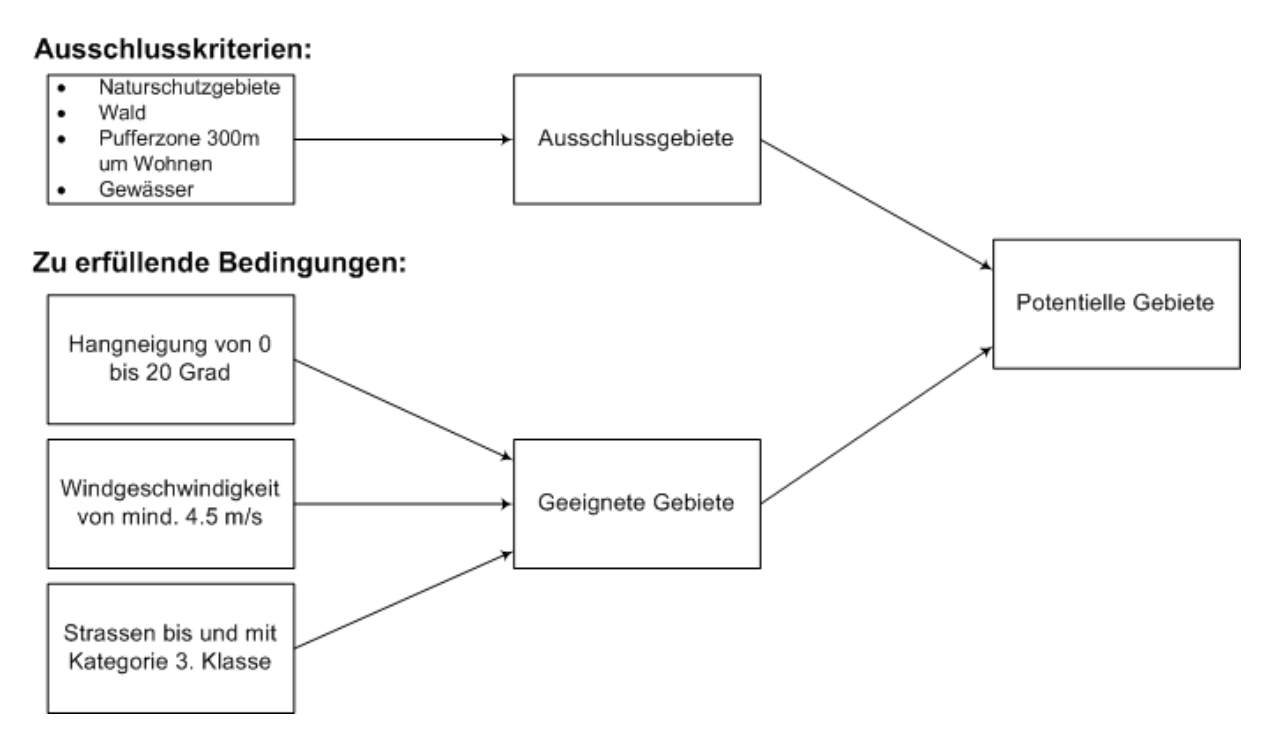

**Abb. 2: Vorgehen Modell Wind,** Quelle: Eigene Darstellung

#### **2.4.2 Sonne**

Bei der Bestimmung des Potentials für Solaranlagen sind die Intensität der Sonneneinstrah‐ lung, die Ausrichtung sowie die Neigung der Dachfläche die entscheidenden Kriterien (IEA, 2002). Ein ausreichendes Potential ergibt sich bei einer Sonnenintensität ab 1200 kWh/m<sup>2</sup>, einer Ausrichtung der Dachfläche zwischen Südwesten und Südosten sowie einer Dachnei‐ gung von circa 30 Grad (Tabelle 1).

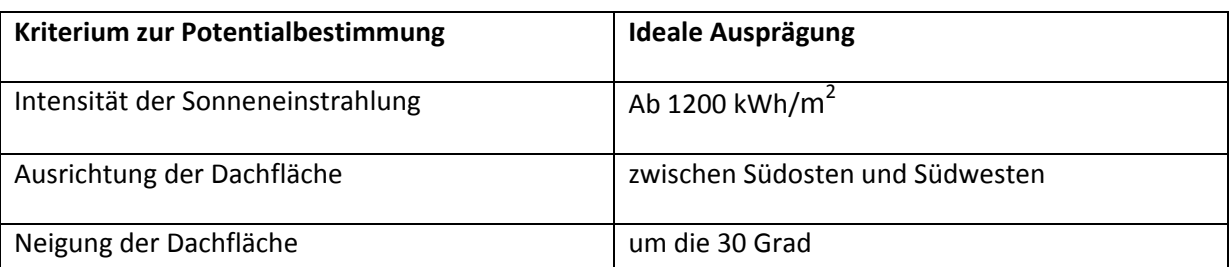

**Tab. 1: Ideale Ausprägungen zur Bestimmung der Potentiale für Sonnenenergie,** Quelle: (IEA, 2002)

Da keine Daten zu Ausrichtung der Dachfläche und Dachneigung verfügbar waren, wurde die Berechnung des Potentials vereinfacht mit einer Methode der IEA ausgeführt (Abbildung 3). Diese Überschlagsrechnung beruht auf den Gebäudegrundflächen und der Intensität der Sonneneinstrahlung. Dazu wurde als erstes mit dem ArcGIS‐Tool Area Solar Radiation die Intensität der Sonneneinstrahlung errechnet. Dieses Tool errechnet die Sonneneinstrahlung auf der Basis von der Globalstrahlung bei den gewählten Koordinaten und dem digitalen Hö‐ henmodell. Danach wurde ein Schwellenwert bei 80% des höchsten vorkommenden Wertes, welcher bei 1810 kWh/m<sup>2</sup> liegt, bestimmt. Weiter wurden alle Gebäudeflächen, welche eine Sonneneinstrahlung über dem Schwellenwert aufweisen ausgewählt. Alle diese Gebäude eignen sich aufgrund der Sonneneinstrahlung für eine Nutzung der Sonnenenergie. Um ar‐ chitektonische Hindernisse zu berücksichtigen, wurde ein Korrektur‐Faktor von 0.5 einge‐ rechnet, um die effektiv nutzbare Fläche zu bestimmen.

#### GIS-Tool: Schwellenwert: Area Solar Radiation 80% des höchsten  $\rightarrow$  Sonnenintensität regionalen Wert  $kWh/m<sup>2</sup>$  $(1810 \text{ kWh/m}^2)$ Potentielle Flächen Gebäudefläche

#### **Modell Solaranlagen**

**Abb. 3: Vorgehen Modell Solaranlagen,** Quelle: Eigene Darstellung

Andere mögliche Methoden, welche aus Zeitgründen oder fehlender Datenverfügbarkeit nicht angewendet werden konnten, sind beispielsweise Sun‐Area Auswertungen mit Lasers‐ candaten (Klärle & Lanig, 2007) oder Luftbildauswertungen (Krauss, 2009).

Grundsätzlich hat die gewählte Methode zur Berechnung des Potentials einen grossen Ein‐ fluss auf das Resultat. Vor allem die Berücksichtigung oder Nichtberücksichtigung der archi‐ tektonischen und sonnenspezifischen Aspekte ergeben sehr unterschiedliche Potentiale (IEA, 2002).

Wichtig ist, dass die Methode jeweils an die Grösse des Untersuchungsgebiets angepasst wird. So sollten in urbanen Flächen beispielsweise Schattenwürfe beachtet werden, wobei diese bei grösseren Regionen wiederum vernachlässigt werden können. (Izquerdo et al. 2008). Das berechnete Potential kann deshalb beträchtlich von anderen Studien abweichen.

### **2.4.3 Holz**

Die Potentialberechnungen für den Energieträger Holz beziehen sich auf die grösstmögliche nachhaltige Nutzung von Holz. Nachhaltig heisst, dass in einem Jahr nur so viel Holz geschla‐ gen werden darf, wie nachwachsen kann. Die Arbeit bezieht sich auf die nachwachsenden Holzmengen der Wälder. Flurgehölze, die ausserhalb des Waldes wachsen, werden wegen fehlenden Daten nicht in die Analyse mit einbezogen. Altholz aus dem Zivilisationskreislauf und Restholz aus der Verarbeitung werden ebenso nicht berücksichtigt, da sie keine Land‐ schaftsrelevanz haben. Weiter wurde auch nicht unterschieden, wie das Holz zur Energiege‐ winnung genutzt wird, ob für private Feuerungsanlagen oder für grosse Anlagen zur Wärme‐ und Stromproduktion.

Das Potential für die Holznutzung ist nach dem Modell Holz (Abbildung 4) ermittelt worden. Das Modell kann in zwei Untermodelle aufgeteilt werden: das Untermodell Holzzuwachs und das Untermodell Erntekosten.

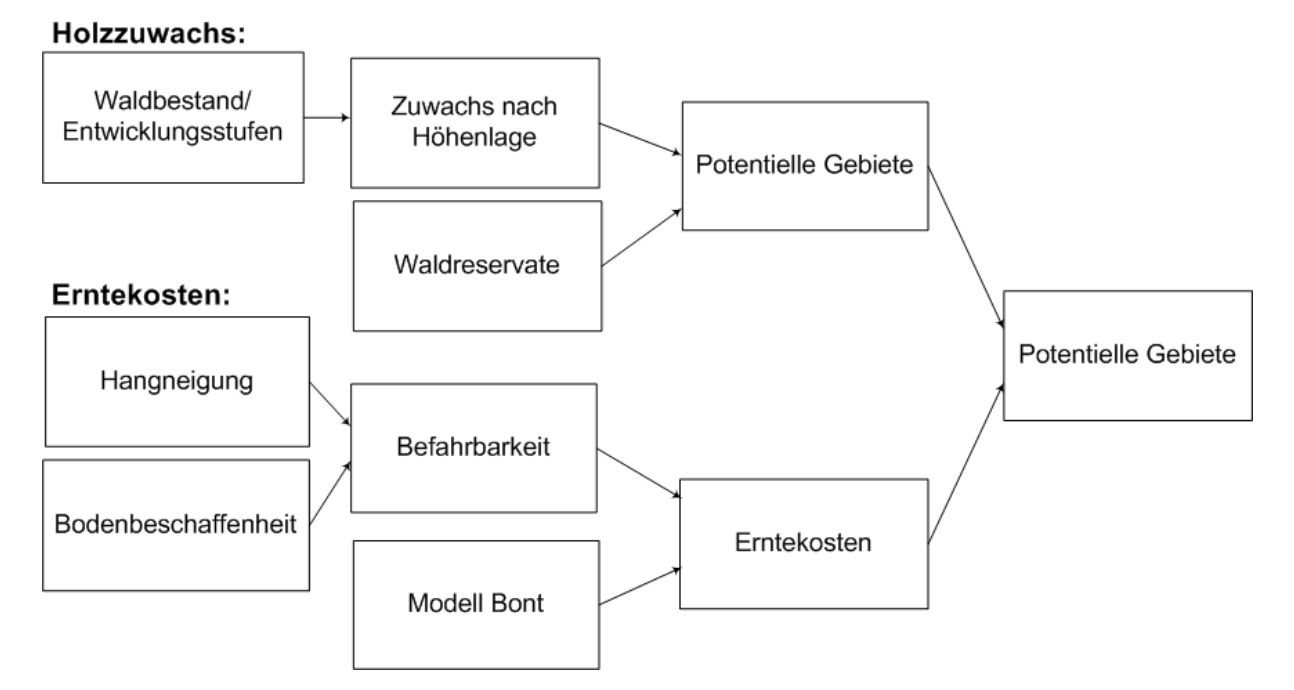

## **Modell Holz**

**Abb. 4: Modell Holz zur Berechnung des Holzpotentials**, Quelle: Eigene Darstellung

#### **Holzzuwachs**

Um die Gebiete auszuscheiden, in welchen Holz für die Forstwirtschaft nachwächst, wurde folgendermassen vorgegangen: Als Basisdatensatz diente die Entwicklungsstufe des Waldes (Jungwuchs, starkes Baumholz etc.). Diesem wurde dann der entsprechende Zuwachs in  $m<sup>3</sup>$ pro Hektare, welcher zuvor auf die Höhenlage abgestimmt worden ist, in der Attributtabelle zugeordnet. Die Daten dafür wurden dem Landesforstinventar 2 (Brassel & Brändli, 1999) entnommen. Weiter wurden die vom Kanton bestimmten Waldreservate von der gesamten Waldfläche abgezogen, da sie keinen forstlichen Eingriff erlauben. Damit wurde berechnet, wo wie viel Holz zur nachhaltigen Nutzung zur Verfügung steht.

#### **Erntekosten**

Die Erntekosten wurden aufgrund des einsetzbaren Ernteverfahrens ermittelt. Grundsätzlich werden drei Erntemethoden unterschieden: bodengestützt, seilgestützt und luftgestützt (Helikopter). Die Methode wurde aufgrund der Kriterien Befahrbarkeit (Hangneigung, Bo‐ denbeschaffenheit) und einem Analyse Tool von Leo Bont (2009) bestimmt.

#### **Befahrbarkeit**

Um die Befahrbarkeit zu berechnen, muss die Hangneigung mit der Bodenbeschaffenheit verrechnet werden. Dazu wurden die im Entlebuch vorkommenden Böden mittels der Bo‐ deneignungskarte der Schweiz in vier Kategorien (gut befahrbar, Befahrbarkeit zeitweise eingeschränkt, Befahrbarkeit allgemein erschwert und Befahrbarkeit stark erschwert bis unmöglich) eingeteilt. Zusätzlich wurde der Aspekt mit einbezogen, dass Böden ab einer Hangneigung von 35% wegen zu starker Steigung nicht mehr befahren werden können. Der Datensatz Befahrbarkeit beinhaltet somit die Werte 0 und 1, wobei 0 nicht befahrbar und 1 befahrbar bedeutet.

#### **Erntemethode**

Die Erntemethode wurde mit einem Analyse Tool von Leo Bont (2009) ermittelt. Das Modell zeigt auf, welche Gebiete mit konventionellem bzw. mobilem Seilkran geerntet werden kön‐ nen. Gebiete, in denen keine der beiden Methoden möglich ist und nicht befahrbar sind, müssen mit dem Helikopter geerntet werden. Die Erntekosten können so in vier Kategorien unterteilt werden (Tabelle 2).

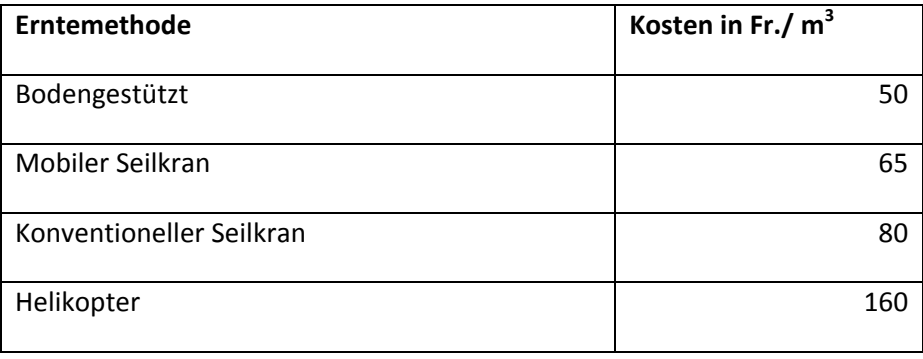

**Tab. 2: Erntekosten je Methode,** Quelle: Felder & Meier (2010)

Die Erntekosten wurden von den Experten der Dienstelle Landwirtschaft und Wald des Kan‐ tons Luzern, Urs Felder und Erwin Meier, geschätzt.

Der Preis für 1 m<sup>3</sup> Energieholz liegt im Entlebuch bei rund 98 Fr. (E-Mail Erwin Meier, Landwirtschaft und Wald Kanton Luzern, 23.03.2010). Deshalb wurden die Gebiete, in welchen mit dem Helikopter geerntet werden müsste und folglich wirtschaftlich nicht rentabel wä‐ ren, nicht mehr in die weitere Analyse einbezogen.

#### **Energieholzzuwachs**

Um die effektiven Anteile des Energieholzzuwachses berechnen zu können, muss bedacht werden, dass die Zuwachsraten des LFI nach Schaftholz in Rinde angeben werden. Die Baum‐ teile Astderbholz und Astreisig, sind im Schaftholz in Rinde nicht enthalten. Sie sind aber, im Gegensatz zu anderen Baumteilen, für die Nutzung als Energieholz sehr geeignet und müs‐ sen deshalb separat dazugerechnet werden (Tabelle 3). Der Anteil Astderbholz und Astreisig liegt im Durchschnitt über alle Baumarten bei 12% des Schaftholzes (Hofer & Altwegg, 2008). So muss nun als erstes bestimmt werden, welche Baumteile welchen Zuwachs erfahren und als zweites, welche Anteile der verschiedenen Baumteile sich als Energieholz eignen. Die Tabelle 4 zeigt die Anteile des Schaftderbholzes plus den Anteil Astderbholz und Astreisig von 12%. Es wird im Folgenden also mit 112%‐igem Zuwachs gerechnet.

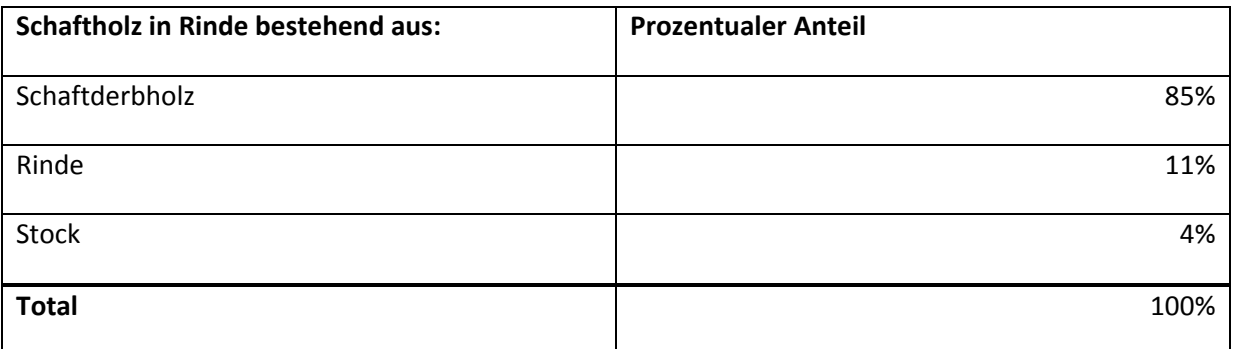

**Tab. 3: Prozentuale Anteile verschiedener Baumteile am Schaftholz in Rinde,** Quelle: Hofer & Altwegg (2008)

**Tab. 4: Prozentuale Anteile der Baumteile am totalen Energieholzzuwachs welcher 112% beträgt,** Quelle: Hofer & Altwegg (2008)

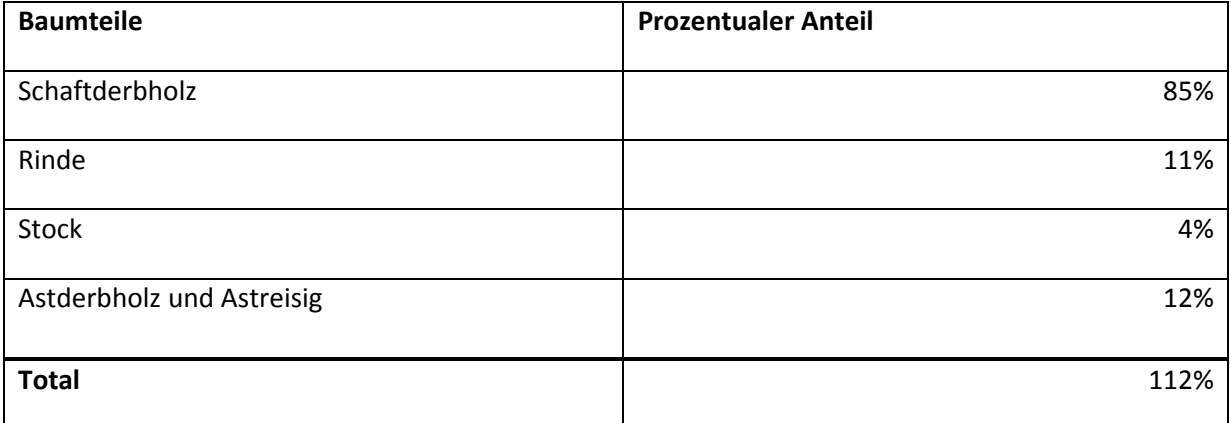

Zusätzlich muss berücksichtigt werden, dass Nadel‐ und Laubholzbäume unterschiedliche Anteile des Gesamtertrags für das Sortiment Energieholz zur Verfügung stellen. Die verwen‐ deten Daten wurden aus dem Bericht von Hofer & Altwegg (2008) entnommen. Die Daten wurden für die Voralpengebiete berechnet und zeigen die Sortimente Stammholz, Industrieholz und Energieholz. Die gemachte Sortimentszuteilung ist jedoch elastisch und hängt von den Marktpreisen der jeweiligen Sortimente ab. Da Industrieholzpreise aber be‐ reits heute auf dem gleichen Niveau wie die Energieholzpreise liegen, werden sie auch dem Energieholz zugewiesen (Tabelle 5).

**Tab. 5: Anteile der Baumteile zur Energieholznutzung unterschieden zwischen Nadelholz und Laubholz,** Quelle: Hofer & Altwegg (2008)

| <b>Baumteile</b>          | <b>Nadelholz</b> | Laubholz |
|---------------------------|------------------|----------|
| Schaftderbholz            | 18%              | 71%      |
| Rinde                     | 100%             | 100%     |
| Stock                     | 0%               | 0%       |
| Astderbholz und Astreisig | 100%             | 100%     |

Zum Schluss muss noch beachtet werden, dass der Wald im Entlebuch aus 69% Nadelbäu‐ men und 31% Laubbäumen besteht. Der effektive Energieholzuwachs wurde dann mit For‐ mel (1) berechnet:

Formel (1):

Zuwachs Energieholz [m3/ha]  $= 0.69(1.12 * Zuwachs Schaftholz * (0.11 + 0.12) + 0.85$  $*$  Zuwachs Schaftholz  $*$  0.18)  $+$  0.31(1.12  $*$  Zuwachs Schaftholz  $*$  0.33  $+0.85 * Zuwachs Schafftholz * 0.71$ 

#### **2.4.4 Biomasse**

Die Landwirtschaftsflächen der Unesco Biosphäre Entlebuch werden den Klimaeignungszo‐ nen Bergzone I‐IV zugeordnet. Das heisst, die Flächen sind nicht für den Ackerbau geeignet, sondern ausschliesslich für Milch- und Fleischwirtschaft (Klimaeignungskarte für die Landwirtschaft, 2001). Es kann deshalb kein rentables Potential für den Anbau von Biomasse be‐ stimmt werden. Andere Biomassekategorien, wie Grünabfall aus Haushalten oder der In‐ dustrie wurden nicht berücksichtigt, weil daraus keine landschaftsrelevanten Veränderungen anfallen. Das Potential der Biomasse wird in dieser Arbeit deshalb ausschliesslich durch die Biomassekategorie Gülle und Mist repräsentiert. Nach dem BFE‐Bericht (Oettli, 2004) wer‐ den Gülle und Mist als anfallender Hofdünger definiert.

#### **Berechnung der anfallenden Hofdüngermenge**

Die Basis für die Potentialberechnung der feuchten Biomasse bildete der Tierbestand der Unesco Biosphäre Entlebuch (lawa, 2009). Daraus wurde nach Gion A. Capaul (2009) die to‐ tale Anzahl Grossvieheinheiten (GVE) berechnet (Anhang A). Aus der Menge GVE wurde dann mit Formel (2) die Menge Trockensubstanz Hofdünger errechnet. Eine Grossvieheinheit entspricht 18 Tonnen Hofdünger, wobei eine Tonne Hofdünger 0.17 Tonnen Trockensub‐ stanz enthält. Da nur die Hälfte der Gülle für die Energieproduktion genutzt werden kann, muss ein Faktor 0.5 mit eingerechnet werden. Um das Potential räumlich darzustellen, wur‐ den die Hofdüngererträge auf die Landwirtschaftlichen Nutzflächen 81‐87 gemäss Arealsta‐ tistik 92/97 verteilt.

Formel (2):

 $t TS = GVE * 18t * 0.17 * 0.5$ 

t TS: Anzahl Tonnen Trockensubstanz (TS)

#### GVE: Anzahl Grossvieheinheiten

Um das Potential räumlich explizit besser abbilden zu können, wäre es geeigneter, das Po‐ tential, von den Hofdüngermengen pro Landwirtschaftsbetrieb ausgehend, zu berechnen. So könnten die effektiven Werte pro Landwirtschaftbetrieb und anstelle von Durchschnittswer‐ ten berechnet werden. Die Daten zu den einzelnen Höfen standen für diese Arbeit jedoch aus Datenschutzgründen nicht zur Verfügung.

#### **2.4.5 Wasser**

Die Potentialbestimmung für die Wasserkraft ist abhängig von der Abflussmenge und dem Gefälle (Solarkomplex, 2002). Da die Bestimmung dieser Faktoren sehr komplex und zeitin‐ tensiv ist, wurde darauf verzichtet, eigene Potentialberechnungen zu machen. Es sei jedoch ein projektiertes Wasserkraftwerk der Centralschweizerischen Kraftwerke (CKW) erwähnt, da dieses für die Landschaft der Unesco Biosphäre von grosser Bedeutung ist. Weil aber keine geeigneten Gewässerdaten zu den Landschaftskriterien für die MCDA zur Verfügung stehen, wird die Energie aus Wasserkraft im Weiteren nicht mehr betrachtet.

#### **Kraftwerk Waldemme beim Standort Lammschlucht**

Die CKW hat für den Standort Lammschlucht an der Waldemme ein Wasserkraftwerk projektiert. Die vorgesehende Energieproduktion beträgt 13.43 Mio kWh. Der Kanton überprüft zur Zeit das Konzessionsgesuch. Es ist vorgesehen, im Sommer 2010 dem Kantonsrat einen Planungsbericht Wasserkraft vorzulegen.

Zusätzlich überprüft die CKW weitere Standorte in der Unesco Biosphäre, insbesondere bei Flühli. Details zu diesem und weiteren Standorten können aus wettbewerbstechnischen Gründen jedoch nicht bekannt gegeben werden (E‐Mail Paul Hürlimann, CKW, 17.12.2009).

## **2.5 Bewertung und räumliche Darstellung der Landschaftsfunktionen**

Um die multikriterielle Entscheidungsanalyse durchführen zu können, braucht es Kriterien. In dieser Arbeit werden die definierten Landschaftsfunktionen als Kriterien eingesetzt. Nach‐ folgend wird beschrieben, wie diese Kriterien bewertet und in ArcGIS räumlich dargestellt wurden.

## **2.5.1 Landwirtschaft**

Das Kriterium Landwirtschaft zeigt den Ertrag pro Fläche in Franken pro Hektare (Fr./ha). Dazu wurden zwei verschiedene Werte definiert. Der Ertrag in der Bergzone I liegt bei 3757 Fr./ha und in den Bergzonen II‐IV liegt der Ertrag bei 3346 Fr./ha. Diese Werte wurden aus‐ gehend von den Daten der Agroscop Treuhand berechnet. Agroscop Treuhand hat eine Aus‐ wertung der Buchhaltungsergebnisse von verschiedenen Luzerner Landwirtschaftsbetrieben zusammengestellt. Das Landwirtschaftliche Einkommen, also die Leistungen und Direktzah‐ lung minus Kosten für einen Betrieb in der Bergzone II‐IV liegt bei 53'529 Franken, in der Bergzone I liegt das Landwirtschaftliche Einkommen bei 60'107 Franken. Diese Beträge wur‐ den anschliessend auf die durchschnittliche Nutzfläche eines Landwirtschaftsbetriebs im Entlebuch (16 ha) verteilt.

## **2.5.2 Ästhetik Landschaftsbild**

Die Ästhetik des Landschaftsbildes wird durch die zwei Kriterien Nahsicht und Weitsicht ab‐ gebildet. Unter Nahsicht wird dabei das Landschaftsbild verstanden, welches man unmittel‐ bar vor sich hat wenn man sich direkt im Gelände befindet. Die Weitsicht hingegen stellt das Landschaftsbild in der Weite dar, welches man beispielsweise von einem Aussichtspunkt aus sieht. Um aufzuzeigen, an welchen Orten das Landschaftsbild eine hohe Bedeutung für die Identität der Bevölkerung mit ihrem Lebensraum hat und damit eine hohe Qualität hat, wur‐ den beide Kriterien mit der Cognimap der Unesco Biosphäre Entlebuch erarbeitet. Die Cognimap zeigt, welche Gebiete von der Entlebucher Bevölkerung als besonders sensibel und identitätsstiftend angesehen werden. Diese Gebiete haben für die Bevölkerung einen hohen Wert und Personen halten sich dort auf (Planteam S AG, 2007). Die Cognimap ist an einem Besuchstag der Unesco Biosphäre Entlebuch entstanden. Alle Besucherinnen und Be‐ sucher, konnten die Orte eintragen, welche sie als besonders identitätsstiftend erfahren (E‐ Mail Florian Knaus, wissenschaftlicher Koordinator Unesco Biosphäre Entlebuch, 24.02.2010). Um diese für die Kriterienberechnungen benützen zu können, wurden sie ge‐ oreferenziert und die Bewertung der Landschaft gemäss der Farbenstärke in einer Skala festgehalten.

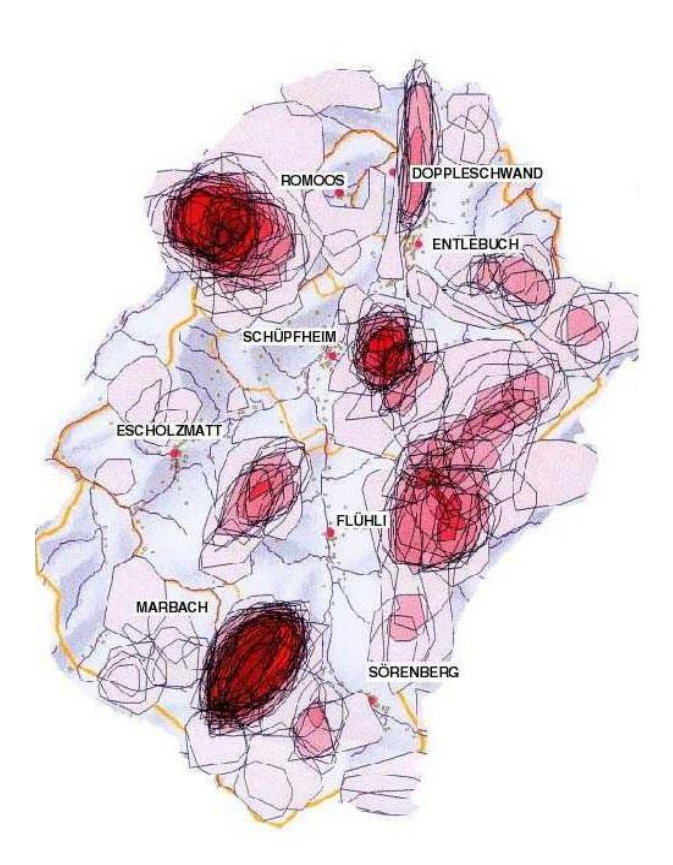

**Abb. 5: Cognimap der Unesco Biosphäre Entlebuch,** Quelle: Unesco Biosphäre Entlebuch

#### **Nahsicht**

Um darzustellen, welche Landschaft man in der Nahsicht überhaupt sehen kann, muss ge‐ prüft werden, wie die Landschaft erschlossen ist. Um die Erschliessung aufzuzeigen, wurden alle Wanderwege (Strassen der Kategorie 5. Klasse und 6. Klasse) ausgewählt. Die Nahsicht wurde dann durch einen Puffer von 150 Meter definiert. Dabei wurde nicht speziell beach‐ tet, ob die Sicht durch ein Objekt behindert wird. Der Umkreis von 150 Meter wurde als Durchschnittswert definiert. An gewissen Orten, kann man weiter sehen als 150 Meter, an anderen Orten wird die Sicht durch Gebäude oder Wald begrenzt. Eine detailliertere Nah‐ sicht könnte man mit dem GIS-Tool "viewshed" berechnen. Dabei würde man berechnen, welche Teile der Landschaft man von allen Wanderwegen aus sieht. Die Berechnung ist jedoch sehr aufwendig und datenintensiv, weshalb im Rahmen dieser Arbeit darauf verzichtet wurde.

Die Landschaften, welche nicht erschlossen sind und man also nicht sehen kann, bekommen für dieses Kriterium den Wert Null. Um die erschlossene Landschaft bewerten zu können, wurde die Information der Erschliessung mit der Cognimap verschnitten. Folglich wurden Nahsichten anhand der Skala der Cognimap quantifiziert. Zum Beispiel wurde eine Land‐ schaft, die für die Nahsicht erschlossen ist, und sich in einem gemäss Cognimap vom Land‐ schaftsbild her sehr sensiblen Gebiet befindet, mit dem Wert 8 bewertet, wohingegen eine

Landschaft, welche nicht erschlossen ist, sich aber im selben Gebiet befindet mit dem Wert 0 aufgeführt wird. Die hohen Werte zeigen bei diesem Kriterium eine hohe Qualität an.

#### **Weitsicht**

Da vor allem die Windkraftanlagen für die Weitsicht relevant sind, wurde geprüft, von wel‐ chen Orten aus diese Windkraftanlagen sichtbar sind. Dies kann mit dem ArcGIS‐Tool "viewshed" berechnet werden. Diese Sichtbarkeitsanalyse wurde anschliessend ebenfalls mit der Cognimap verschnitten und mit der Skala von der Cognimap quantifiziert. Ein hoher Wert bedeutet dabei eine hohe Beeinträchtigung des Landschaftsbildes. So werden bei‐ spielsweise Landschaften, in welchen die Windkraftanlagen sichtbar sind und sich in einem gemäss der Cognimap sensiblen Gebiet befinden, mit einem hohen Wert aufgeführt. Eine Landschaft hingegen, in welcher keine Windkraftanlage sichtbar ist, wird mit dem Wert Null aufgeführt.

#### **2.5.3 Habitat**

Das Kriterium Habitat zeigt die Qualität der Habitate für Tiere und Pflanzen an. Dazu wurden folgende Habitate verwendet und wie folgt bewertet:

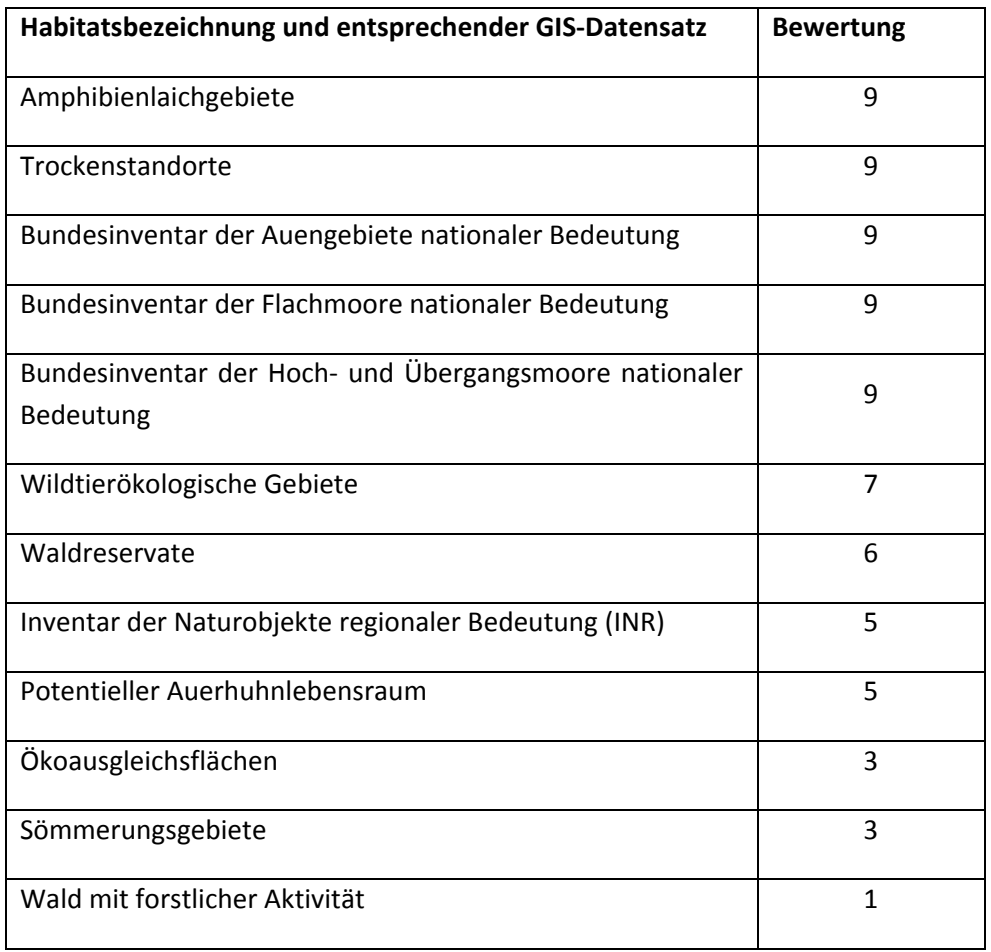

**Tab. 6: Bewertung der Habitatsqualität.** Der Wert 0 bedeutet die tiefste und der Wert 9 die höchste Qualität.

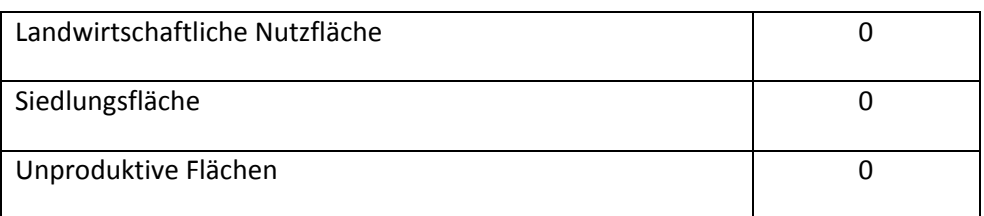

Die Bewertung der Habitatsqualität wurde in einem Experteninterview mit Florian Knauss, wissenschaftlicher Koordinator Unesco Biosphäre Entlebuch, vorgenommen.

#### **Leistung**

Um die Produktivität der einzelnen Energieträger zu bestimmen, wurde jeweils die Leistung in kWh pro  $m^2$  berechnet (Tabelle 7). Die detaillierten Berechnungen befinden sich im Anhang (Anhang B).

#### **Tab. 7: Kriterium Leistung in (kWh/m<sup>2</sup> )**

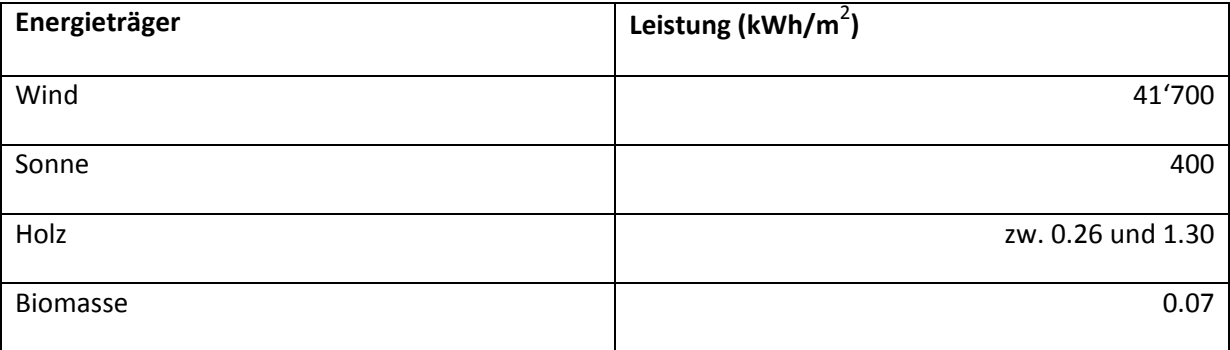

#### **ISOS‐Gebiete**

Das Inventar der schützenswerten Ortsbilder der Schweiz (ISOS) wurde nicht angewendet, da die Auflösung des Rasters für das Inventar zu grobmaschig ist. Die Auflösung von 25 x 25 Metern kann keine einzelnen Gebäude erfassen.

Um mit der Software IDRISI arbeiten zu können, wurden alle erstellten GIS‐Datensätze (Po‐ tentiale und Kriterien) in Rasterdatensätze konvertiert.

## **2.6 Multikriterielle Entscheidungsanalyse**

#### **2.6.1 Gewählte Methode Analytical Hierarchy Process (AHP)**

Eine mutlikriterielle Entscheidungsanalyse kann mit vielen verschiedenen Methoden ausge‐ führt werden. Ranking methods, rating methods, simple additive weighting (SAW), trade‐off Analysis Method und der Analytical hierarchy process (AHP) sind Beispiele von Gewich‐ tungsmethoden, welche häufig für räumliche Analysen angewandt werden (Joerin et al., 2001; Malczewski, 1999). Für diese Arbeit wurde die Methode das AHP ausgewählt. Dies aus

zwei Gründen: Einerseits stand mit IDRISI, welche mit AHP arbeitet, eine geeignete Software für einen räumlichen Bezug der MCDA zur Verfügung, andererseits bietet AHP ein transpa‐ rentes und leicht verständliches Vorgehen.

Die AHP Methode arbeitet nicht mit Standard Skalen, sondern nutzt den relativen Vergleich. So können heterogene Kriterien, wie subjektive (politische und soziale) und objektive (tech‐ nische und ökonomische) Kriterien problemlos miteinander verglichen werden. Bei diesem paarweisen Vergleich wird jedes Kriterium jedem gegenübergestellt und speziell gewichtet (Saaty, 1987). Die Methode wird im Folgenden am Beispiel erläutert, für Details sei auf Saaty (1980) verwiesen.

## **2.6.2 Fallbeispiel Unesco Biosphäre Entlebuch mit IDRISI**

Das MCDA‐Modell für die Unesco Biosphäre Entlebuch will aufzeigen, wo Nutzungskonflikte zwischen bestehender und neuer Landnutzung, hier die erneuerbare Energieproduktion, entstehen können. Das heisst, an welchen Orten eine Landschaftsfunktion besteht, die durch die neue Funktion, der Produktion von Energie aus erneuerbaren Quellen, konkurrenziert oder gar ausgeschlossen wird.

Die übergeordnete Zielformulierung lautet folglich "die höchstmögliche Energiemenge mit dem kleinsten Eingriff in die Landschaft zu produzieren". Dieses Ziel wird in zwei Schritten evaluiert. Das MCDA‐Modell enthält somit zwei verschiedene Analysen. Im Modell 1 wird die Höhe des Eingriffs in die Landschaft berechnet. Als relevante Landschaftsfunktionen dazu wurden die Habitatsfunktion (Lebensraum für Tiere und Pflanzen), die natürliche Ertrags‐ funktion des Bodens für die landwirtschaftliche Produktion sowie die Ästhetik des Land‐ schaftsbildes (Nahsicht und Weitsicht) ausgewählt. Die Resultate werden als eine "suitability map" präsentiert. Eine "suitability map" ist eine Karte bestehend aus Rasterzellen, welche in einer Skala festhält, wie geeignet die jeweilige Rasterzelle für eine Veränderung der Land‐ schaft ist. Das zweite Modell ermittelt, in welchen Rasterzellen die höchste Energiemenge produziert werden kann. Dies geschieht unter Einbezug der zuvor bestimmten räumlich ex‐ pliziten Potentiale für Wind, Sonne, Holz und Biomasse. Wasser wird in dieser Analyse nicht mehr einbezogen.

Schlussendlich werden beide Modelle miteinander kombiniert und so kann angezeigt wer‐ den, wo die höchste Energiemenge mit dem kleinsten Eingriff in die Landschaft produziert werden kann. Abbildung 6 zeigt die Hierarchie des Entscheidungsmodells mit dem überge‐ ordneten Ziel, den beiden Modellzielen, den Alternativen und den Kriterien.

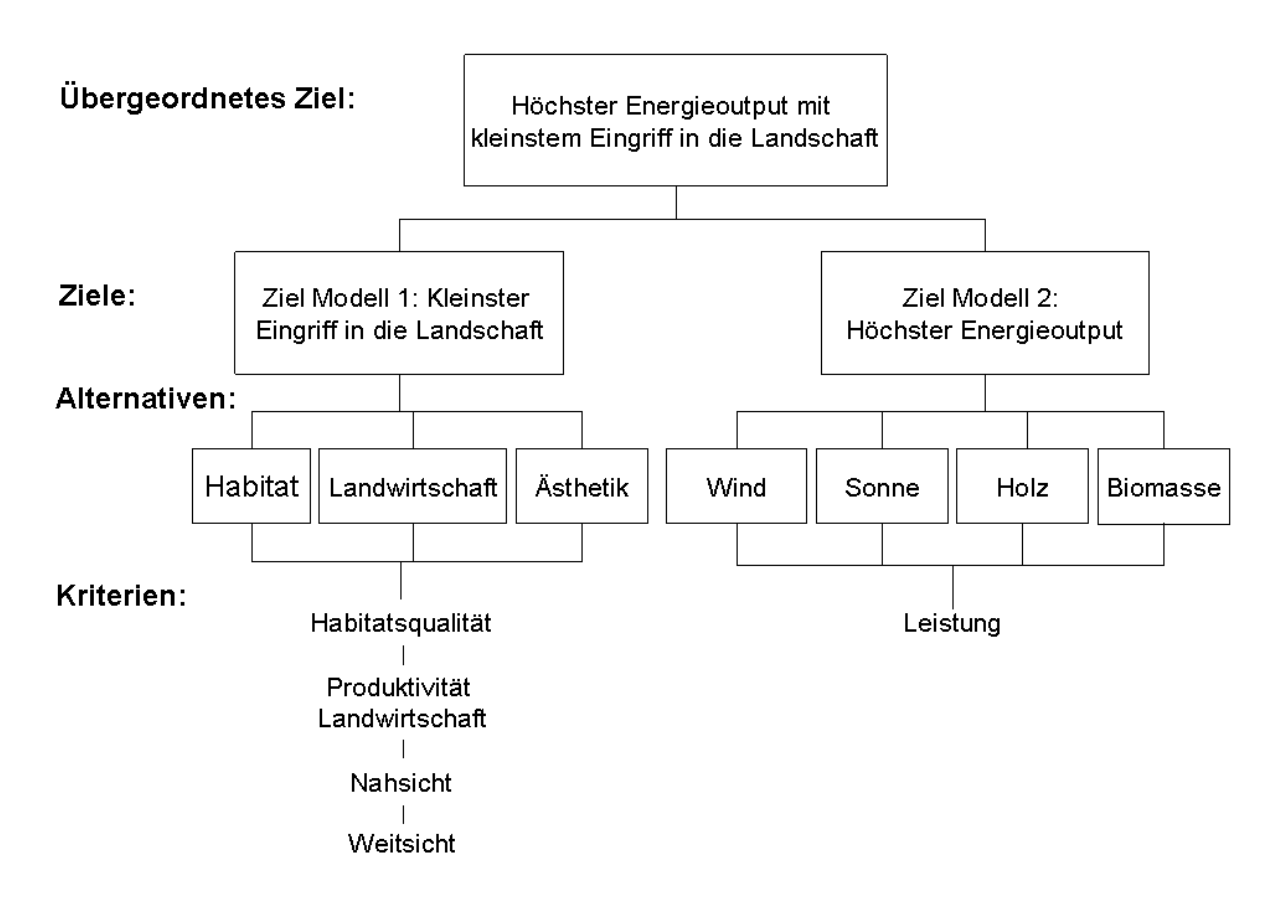

**Abb. 6: Hierarchie des Entscheidungsmodells,** Quelle: Eigene Darstellung

Die MCDA wurde mit dem Decision‐Wizard von IDRISI durchgeführt. Der Decision‐Wizard begleitet die Entscheidung und läuft nach folgendem Schema ab:

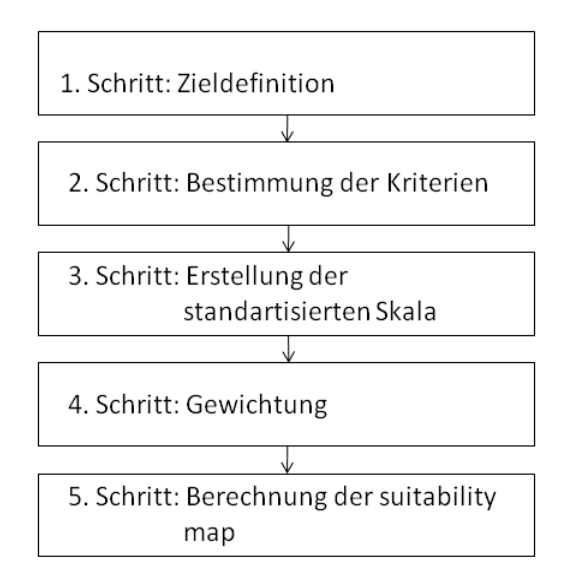

**Abb. 7: Ablauf der MCDA,** Quelle: Eigene Darstellung

Als erstes muss das Ziel, welches erreicht werden möchte, definiert werden. Schritt 2 bein‐ haltet die Bestimmung der Kriterien, mit denen die Alternativen evaluiert werden. Im dritten Schritt müssen die verschiedenen Skalen der Bewertungen standardisiert werden. Die stan‐ dardisierten Skalen werden als sogenannte "membership functions" erstellt. Eine membership function ist eine Funktion mit Werten zwischen 0 und 1 und wird mit "fuzzy sets" gebildet. Ein fuzzy set ist eine Klasse von Elementen oder Objekten ohne eindeutig be‐ stimmte Grenzen zwischen den Objekten, welche zu einer Klasse gehören und denen, wel‐ che nicht zur Klasse gehören (Malczewski, 1999). Dabei gibt es verschiedene Möglichkeiten, wie die Skala standardisiert werden kann. Als erstes kann gewählt werden, ob man die membership function in linearer, s‐förmiger oder j‐förmiger Art definieren möchte. Als zwei‐ tes bestimmt man die Form der membership function. Dabei kann aus monoton steigend, monoton sinkend und symmetrisch ausgewählt werden. Als letztes müssen die Kontroll‐ punkte angegeben werden. Die Kontrollpunkte sind die Werte, welche dem Wert 0 bzw. Wert 1 der membership function zugewiesen werden. Im vierten Schritt wird die Gewich‐ tung vorgenommen. Wie oben erwähnt, wird in dieser Arbeit mit der AHP Methode gearbei‐ tet. In einer Matrix kann so angegeben werden, wie stark ein Kriterium relativ zu einem an‐ dern gewichtet werden soll. Die Gewichtung erfolgt nach der Skala von Abbildung 8:

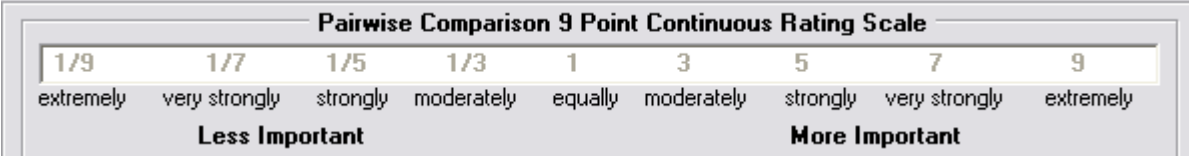

#### **Abb. 8: Skala zur Gewichtung der Kriterien,** Quelle: IDRISI

Der Gewichtungsfaktor eines Kriteriums wird mit einem speziellen Algorithmus errechnet, welcher gewährleistet, dass die Summe aller Gewichtungsfaktoren 1 ergibt. Im sechsten und letzten Schritt wird basierend auf Schritte 1‐5 die suitability map vom Programm berechnet. Der Wert einer Rasterzelle wird durch die Summe aus den jeweiligen Multiplikationen aus dem Gewichtungsfaktor und der Bewertung des Kriteriums errechnet. Um die IDRISI Daten‐ sätze in ArcGIS darstellen zu können, wurden die MCDA Werte mit dem Faktor 100 multipli‐ ziert.

#### **2.6.3 Vorgehen Modell 1**

Zieldefinition: "kleinster Eingriff in die Landschaft"

Bestimmung der Kriterien: Für das Modell 1 wurden die Kriterien Habitatsqualität, Produkti‐ vität des Bodens, Weitsicht und Nahsicht bestimmt.

Erstellung der standardisierten Skala: die standardisierten Skala wurde nach Tabelle 8 er‐ stellt. Die Kriterien sind so definiert, dass ihre höchsten Werte die tiefste Qualität bzw. den tiefsten Ertrag anzeigen, deshalb wurden sie monoton fallend definiert. Es sind somit die Flächen für eine Veränderung geeignet, welche einen hohen Wert besitzen.

| <b>Kriterium</b>             | <b>Funktionsart</b> | <b>Funktionsform</b> | Kontrollpunkte |
|------------------------------|---------------------|----------------------|----------------|
| Habitat                      | Linear              | Monoton fallend      | 0 und 10       |
| Produktivität Landwirtschaft | Linear              | Monoton fallend      | 0 und 3757     |
| Weitsicht                    | Linear              | Monoton fallend      | 0 und 10       |
| <b>Nahsicht</b>              | Linear              | Monoton fallend      | 0 und 10       |

**Tab. 8: Charakterisierung der standardisierten Skalen Modell 1**

Gewichtung: In dieser Arbeit wurden alle Kriterien mit demselben Faktor gewichtet. Jedes Kriterium erhält somit den Gewichtungsfaktor 0.25. Die Gewichtung ist grundsätzlich ein wichtiger Schritt, welcher den Ausgang der Analyse entscheidend beeinflussen kann. Sie sollte darum in partizipativer Art mit der Bevölkerung und anderen Interessensvertretern diskutiert werden.

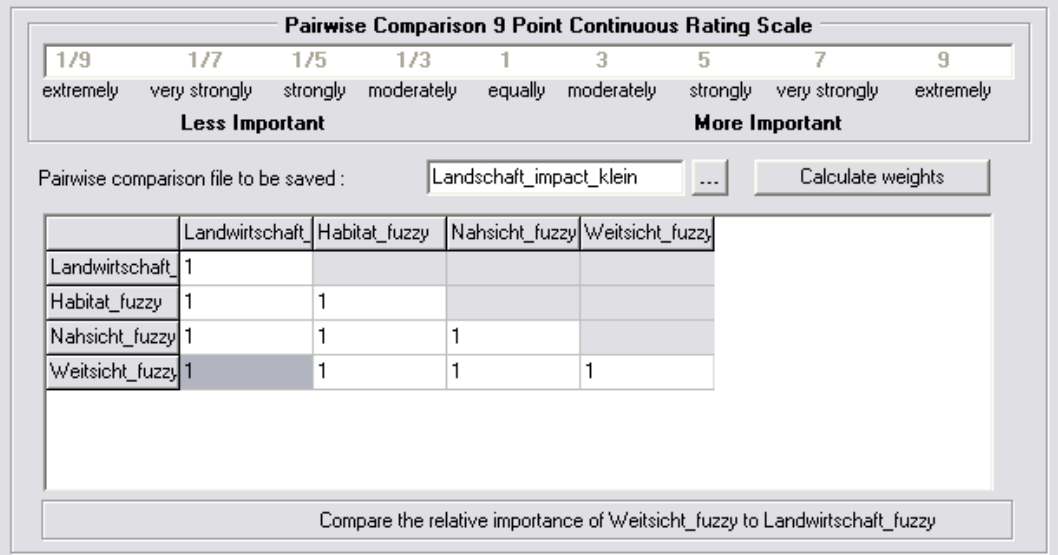

#### **Abb. 9: Gewichtung‐Matrix Modell 1,** Quelle: IDRISI

Mit diesen Einstellungen kann nun die suitability map für das Modell 1 berechnet werden.

#### **2.6.4 Vorgehen Modell 2**

Zieldefinition: "Produktion der höchsten Energiemenge"

Bestimmung der Kriterien: Beim Modell 2 wird nur mit dem Kriterium Leistung gerechnet.

Erstellung der standardisierten Skala: die standardisierten Skala wurde nach Tabelle 9 er‐ stellt. Das Kriterium ist so definiert, dass der höchste Wert den höchsten Energieoutput an‐ zeigt, deshalb wird es als monoton steigend definiert. Es sind also die Flächen am besten für die Energieproduktion geeignet, welche einen hohen Wert besitzen.

#### **Tab. 9: Charakterisierung der standardisierten Skala Modell 2**

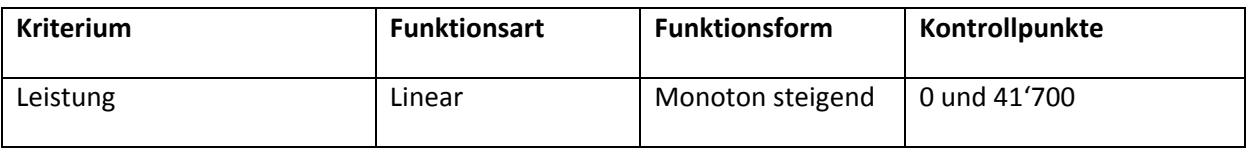

Gewichtung: Die Alternativen (Wind, Sonne, Holz und Biomasse) wurden wiederum gleich gewichtet und erhalten den Gewichtungsfaktor 0.25.

Mit diesen Einstellungen kann nun die suitability map für das Modell 2 berechnet werden.

### **2.6.5 Kombiniertes Modell**

Im kombinierten Modell werden das Modell 1 und das Modell 2 miteinander verbunden. Das Ziel lautet folglich: "Die höchstmögliche Energiemenge zu produzieren, dies gleichzeitig mit dem kleinsten Eingriff in die Landschaft".

Bestimmung der Kriterien: In diesem Modell werden die suitability maps der Modelle 1 und 2 als Kriterien bestimmt.

Erstellung der standardisierten Skala: Die suitability maps haben beide die gleiche Skala zwi‐ schen 0 und 1 aus den Modellen 1 und 2 und müssen nicht mehr standardisiert werden.

Gewichtung: Die beiden Kriterien werden wiederum gleich gewichtet. In diesem Fall jeweils mit dem Faktor 0.5.

Mit diesen Einstellungen kann nun die suitability map für das kombinierte Modell berechnet werden.

#### **2.6.6 Modifiziertes Modell**

Um anschauliche Resultate liefern zu können, wird die membership function des Kriteriums Leistung in einem modifizierten Modell nur mit Biomasse und Holz gerechnet, also ohne Wind und Sonne (Tabelle 10). Somit wird der Wert 1.3 (Holz) anstatt 41'700 (Wind) als Kontrollpunkt verwendet. Alle anderen Inputs bleiben gleich.

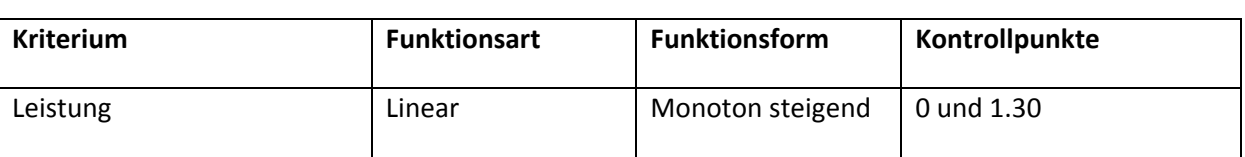

#### **Tab. 10: Charakterisierung der standardisierten Skala modifizierten Modells 2**

### **2.7 Sensitivitätsanalyse**

Um die Methode zu testen, wurde das kombinierte Modell im Sinne einer Sensitivitätsana‐ lyse abgeändert. Dazu wurden zwei Szenarien entwickelt. Bei Szenario 1 wird das Modell 1 mit 0.8 stärker gewichtet, als das Modell 2 mit 0.2. Bei Szenario 2 wird das Modell 1 nur mit 0.2 gewichtet und das Modell 2 mit 0.8. Die Szenarien wurden so gewählt, dass sich das Sze‐ nario 1 mehr auf den Landschaftsschutz bezieht indem es die Eingriffe in die Landschaft mi‐ nimieren will. Wohingegen das Szenario 2 sich eher als Entwicklungsszenario bezeichnen lässt, da es erneuerbare Energieanlagen fördern will.

#### **Tab. 11: Gewichtung der Szenarien**

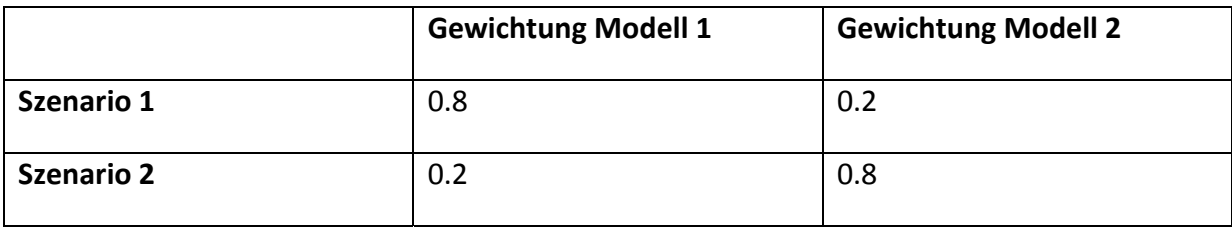

## **3 Resultate**

In diesem Kapitel werden einerseits die berechneten Potentiale der verschiedenen erneuer‐ baren Energieträger vorgestellt. Dabei wird das Potential räumlich explizit mit einer Karte dargestellt. Andererseits werden die Ergebnisse aus der multikriteriellen Entscheidung prä‐ sentiert.

## **3.1 Potentialberechnungen**

### **3.1.1 Wind**

Die Abbildung 10 zeigt die potentiellen Windradstandorte. Aus den geeigneten Gebieten wurden 16 Standorte ausgewählt, an welchen ein Windrad wirtschaftlich rentabel betrieben werden kann. Unter normalen Bedingungen kann ein Windrad bis 4 GWh Strom im Jahr pro‐ duzieren [5], [6]. Die Unesco Biosphäre Entlebuch weist also ein Windenergiepotential von rund 60 GWh aus.

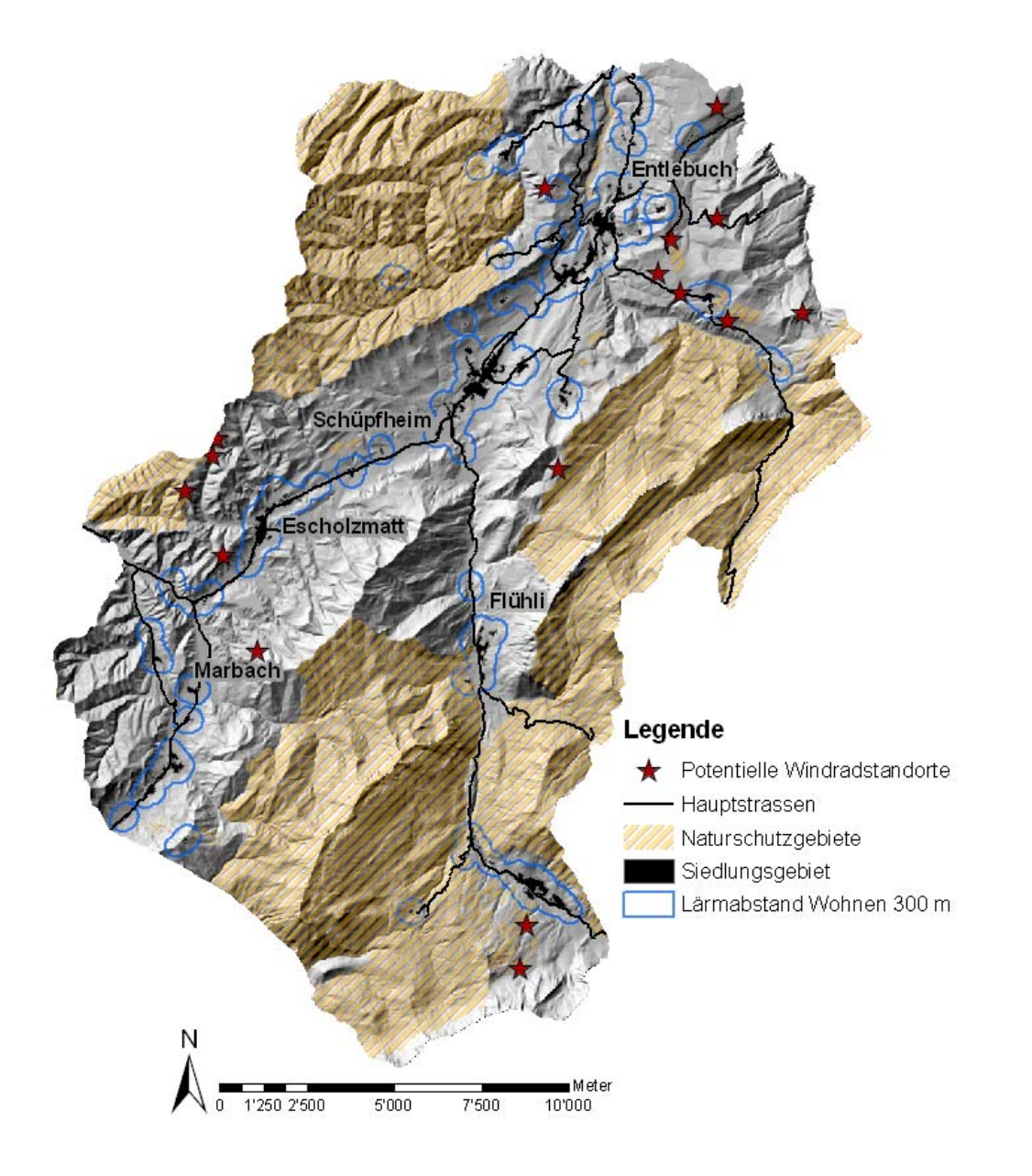

**Abb. 10: Potentielle Standorte für Windenergieanlagen**, Quelle: eigene Darstellung; GIS‐Daten Kanton Luzern, vector25, BfS Geostat

#### **3.1.2 Sonne**

Wie die Abbildung 11 zeigt, ist das Potential zur Nutzung von Sonnenenergie nicht sehr hoch. Sehr wenige Gebiete weisen eine genügend hohe Sonnenintensität auf (Schwellenwert 1810 kWh/m<sup>2</sup>). Das konkret nutzbare Potential für Solaranlagen liegt noch tiefer, da die Gebiete mit mindestens 1810 kWh/m<sup>2</sup> in Lagen vorkommt, in welchen mehrheitlich wenige Menschen wohnen und wenige Gebäude vorhanden sind. Gesamthaft sind 46 Gebäude für Solar‐ anlagen geeignet, die eine totale Fläche von 1087  $m^2$  aufweisen. Daraus könnten 435 MWh Wärme pro Jahr produziert werden.

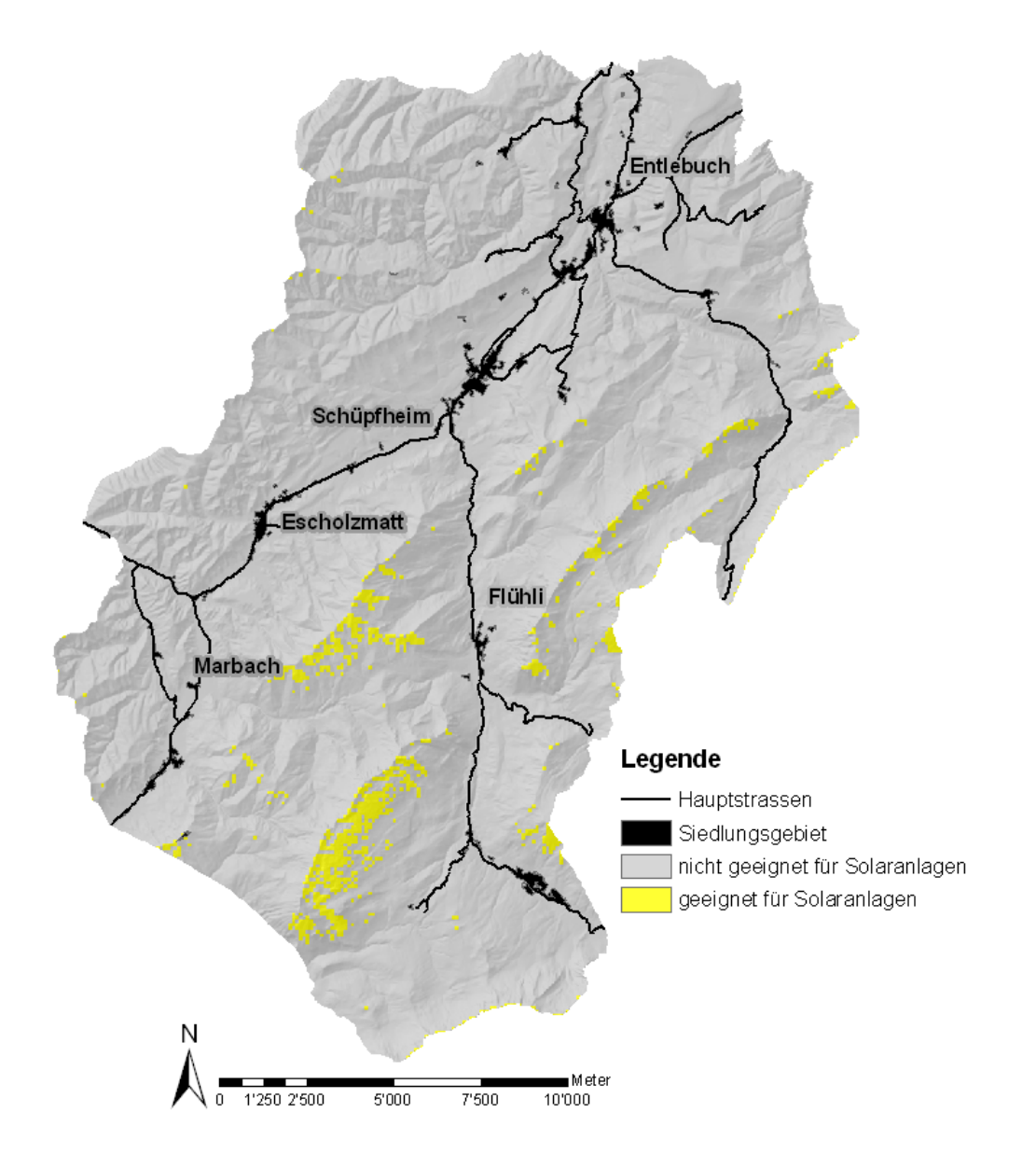

**Abb. 11: Potentielle Gebiete zur Sonnenenergienutzung,** Quelle: eigene Darstellung; GIS‐Daten Kanton Luzern, vector25, BfS Geostat

#### **3.1.3 Holz**

Abbildung 12 zeigt den Zuwachs an Energieholz und somit das Potential des Rohstoff Holz als Energieträger im Entlebuch. Mit dieser Holzmenge könnte gesamthaft 24 MWh Energie produziert werden.

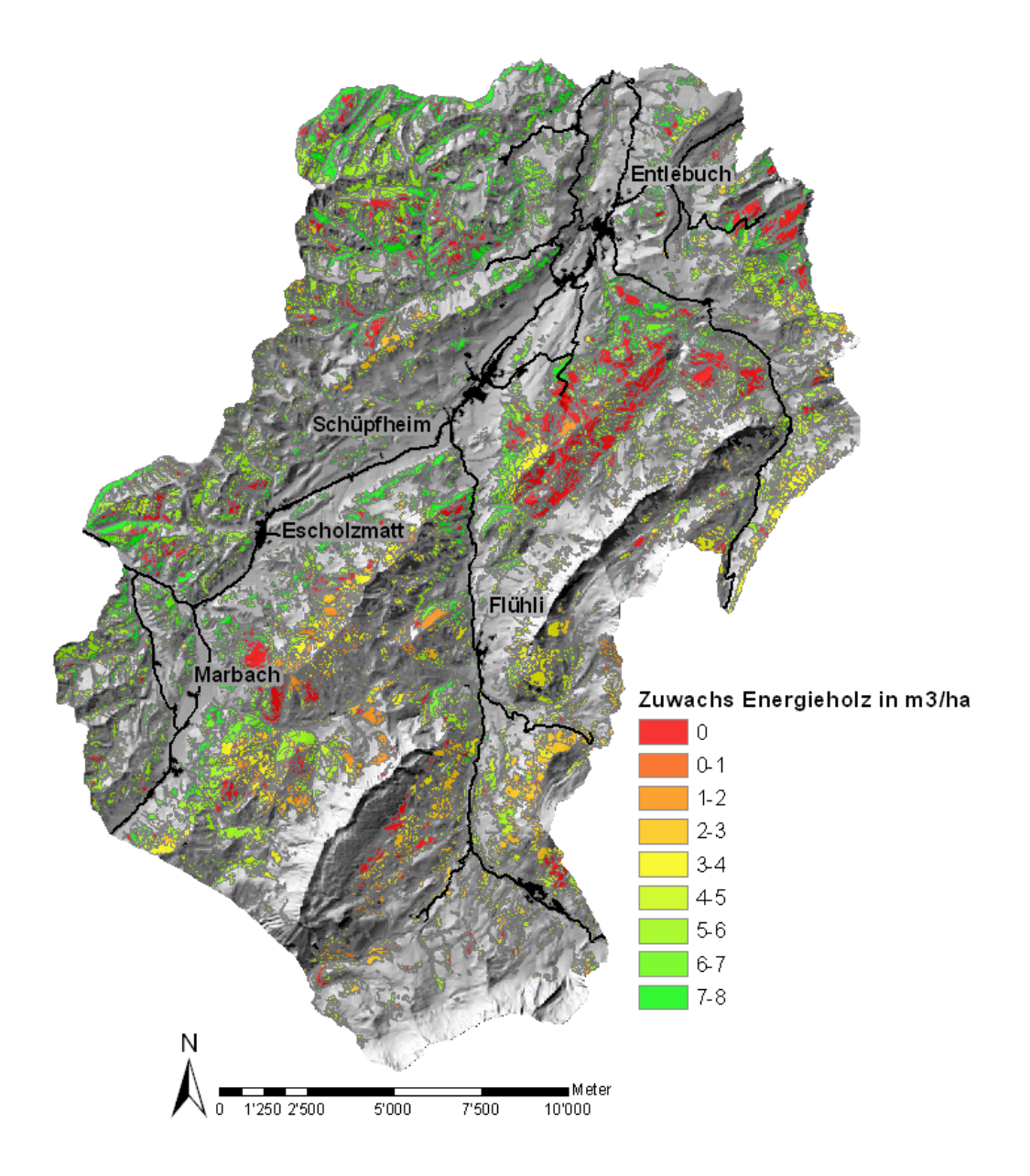

**Abb. 12: Zuwachs an Energieholz im Entlebuch als Potential für Holzenergie,** Quelle: eigene Darstellung; GIS‐Daten Kanton Luzern, vector25, BfS Geostat

#### **3.1.4 Biomasse**

Abbildung 13 zeigt das Potential der feuchten Biomasse. Nach den Berechnungen aus Kapitel 2.4.4 kann man von total 420'188 Tonnen Hofdünger ausgehen, was 71'432 Tonnen Tro‐ ckensubstanz entspricht. Da nur die Hälfte des Hofdüngers zur Energieproduktion verwendet werden kann, ergibt sich ein nutzbares Potential von 210'094 Tonnen, was 12'127 kWh sind. Das Potential der feuchten Biomasse kann räumlich mit der Landwirtschaftsfläche dargestellt werden, weil diese Voraussetzung für die Produktion des Hofdüngers ist.

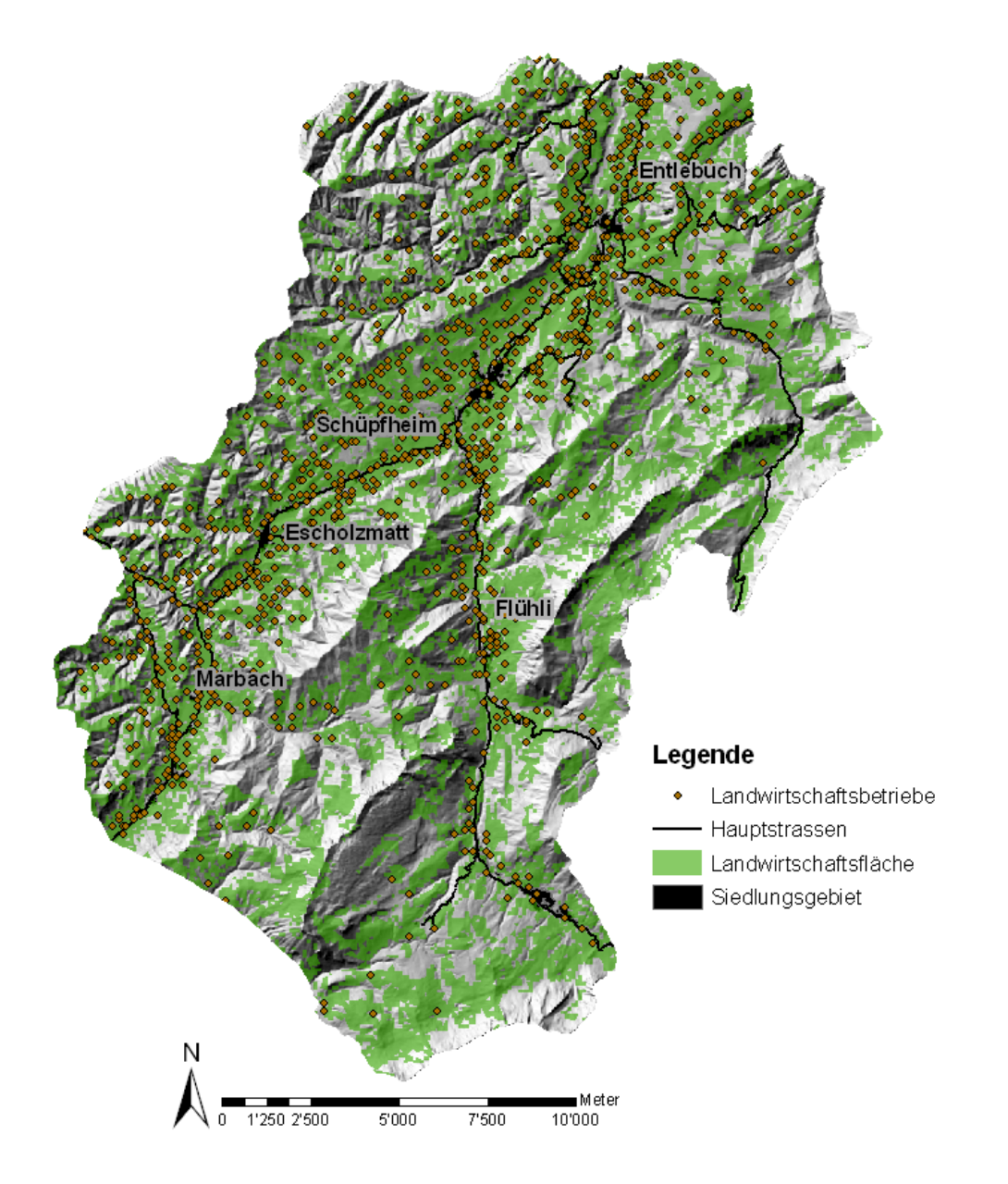

**Abb. 13: Potential der feuchten Biomasse in der Unesco Biosphäre Entlebuch,** Quelle: eigene Darstellung; GIS‐Daten Kanton Luzern, vector25, BfS Geostat

## **3.2 Multi Criteria Decision Analysis (MCDA)**

#### **3.2.1 Kriterium Landwirtschaft**

Abbildung 14 zeigt das Kriterium Landwirtschaft. Die Unterschiede in den Erträgen ergeben sich aus den verschiedenen Zonen. Die Hügelzone hat mit dem Wert 3757 Fr./ha einen hö‐ heren Ertrag als die Bergzonen (3346 Fr./ha). Die Flächen mit Wert 0 sind keine Landwirt‐ schaftsflächen.

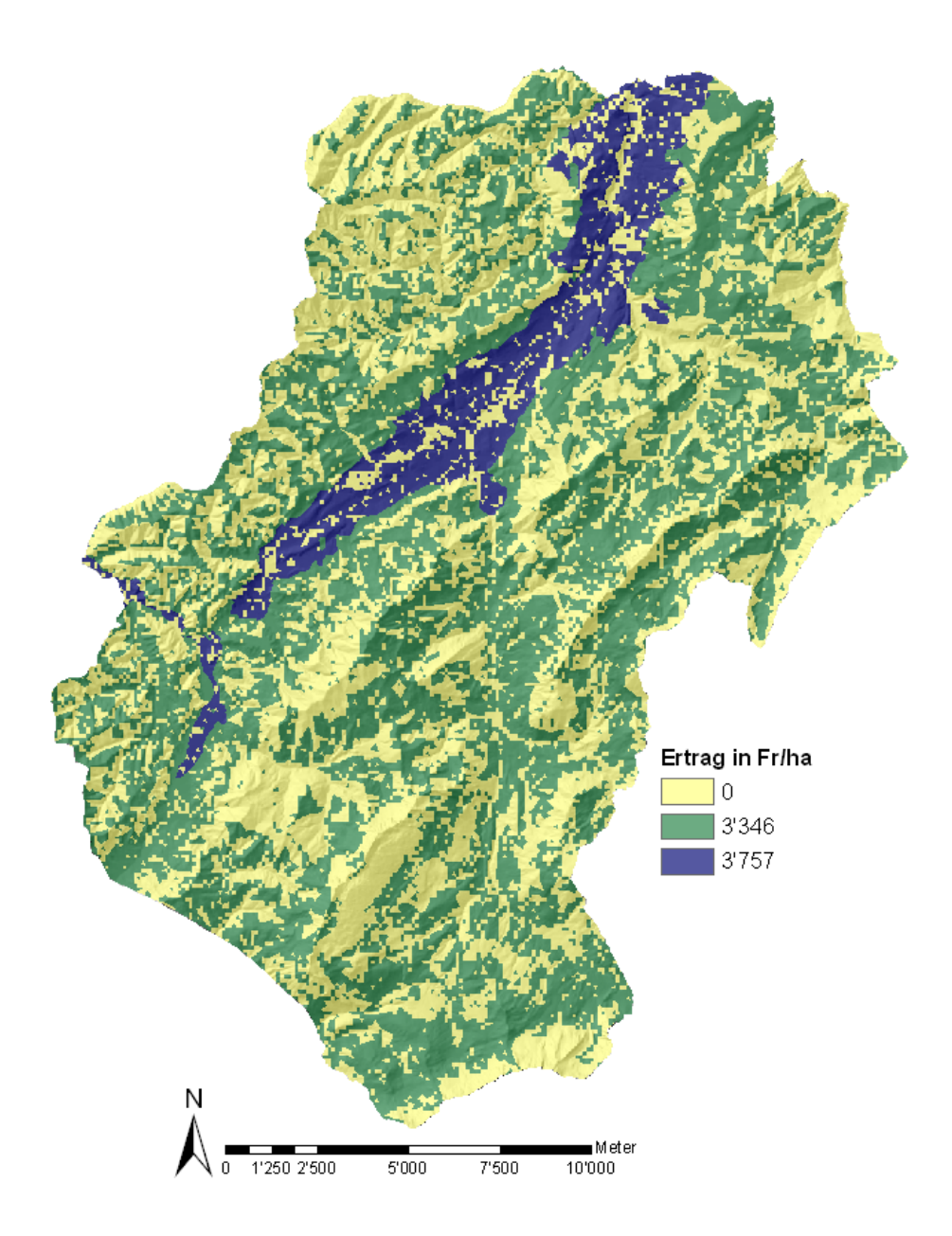

**Abb. 14: Kriterium Landwirtschaft,** Quelle: eigene Darstellung; GIS‐Daten Kanton Luzern, vector25, BfS Geostat

#### **3.2.2 Kriterium Nahsicht**

Abbildung 15 repräsentiert das Kriterium Nahsicht. Die hohen Werte zeigen dabei eine hohe Qualität der Nahsicht. Es zeigt sich, dass wenn ein Gebiet erschlossen und sensibel ist, die Qualität eher höher ist.

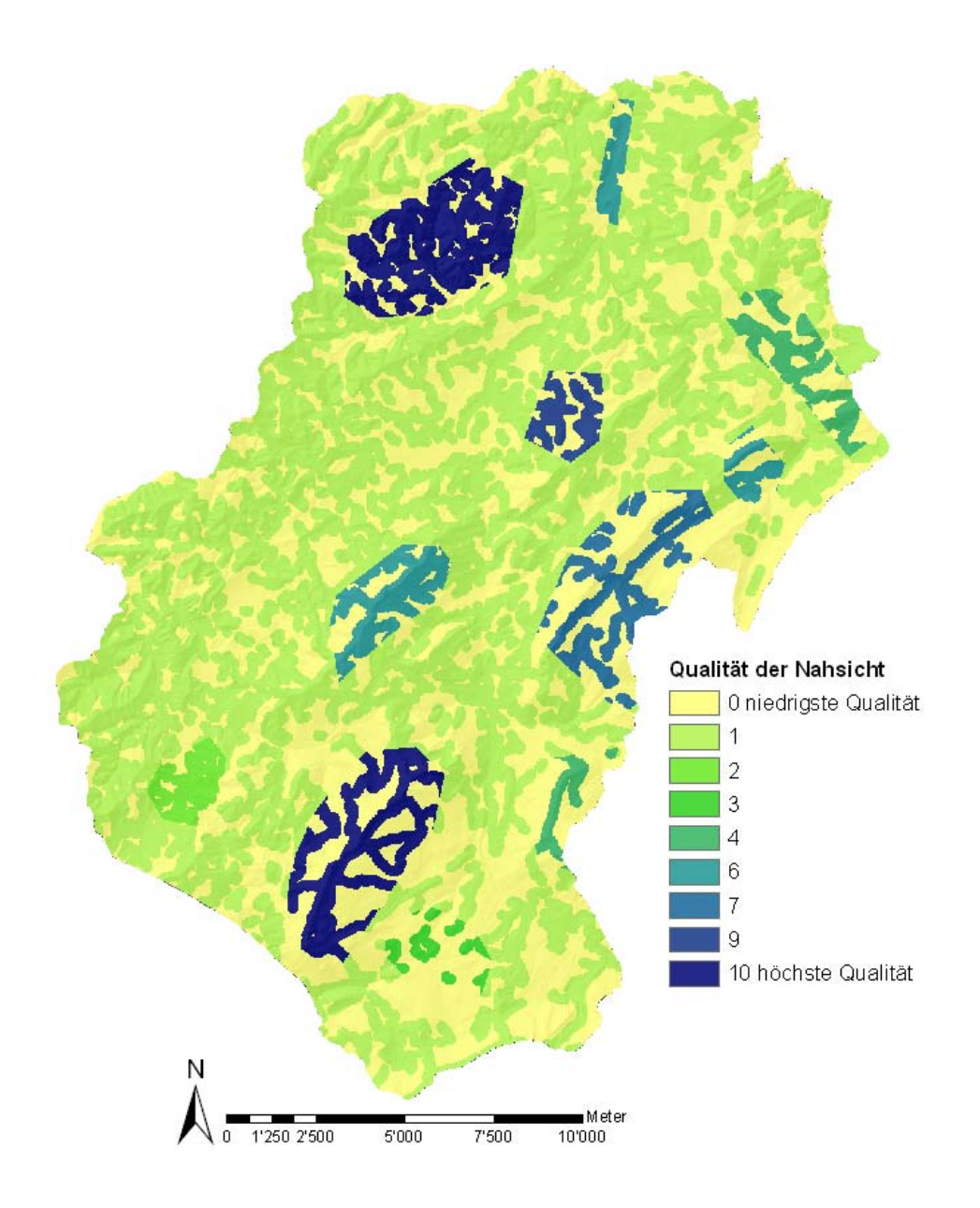

**Abb. 15: Kriterium Nahsicht,** Quelle: eigene Darstellung; GIS‐Daten Kanton Luzern, vector25, BfS Geostat

#### **3.2.3 Kriterium Weitsicht**

Abbildung 16 illustriert das Kriterium Weitsicht. Die hohen Werte zeigen dabei eine hohe Beeinträchtigung der Weitsicht an. Wenn ein Gebiet sichtbar und sensibel ist, ist die Beein‐ trächtigung eher höher.

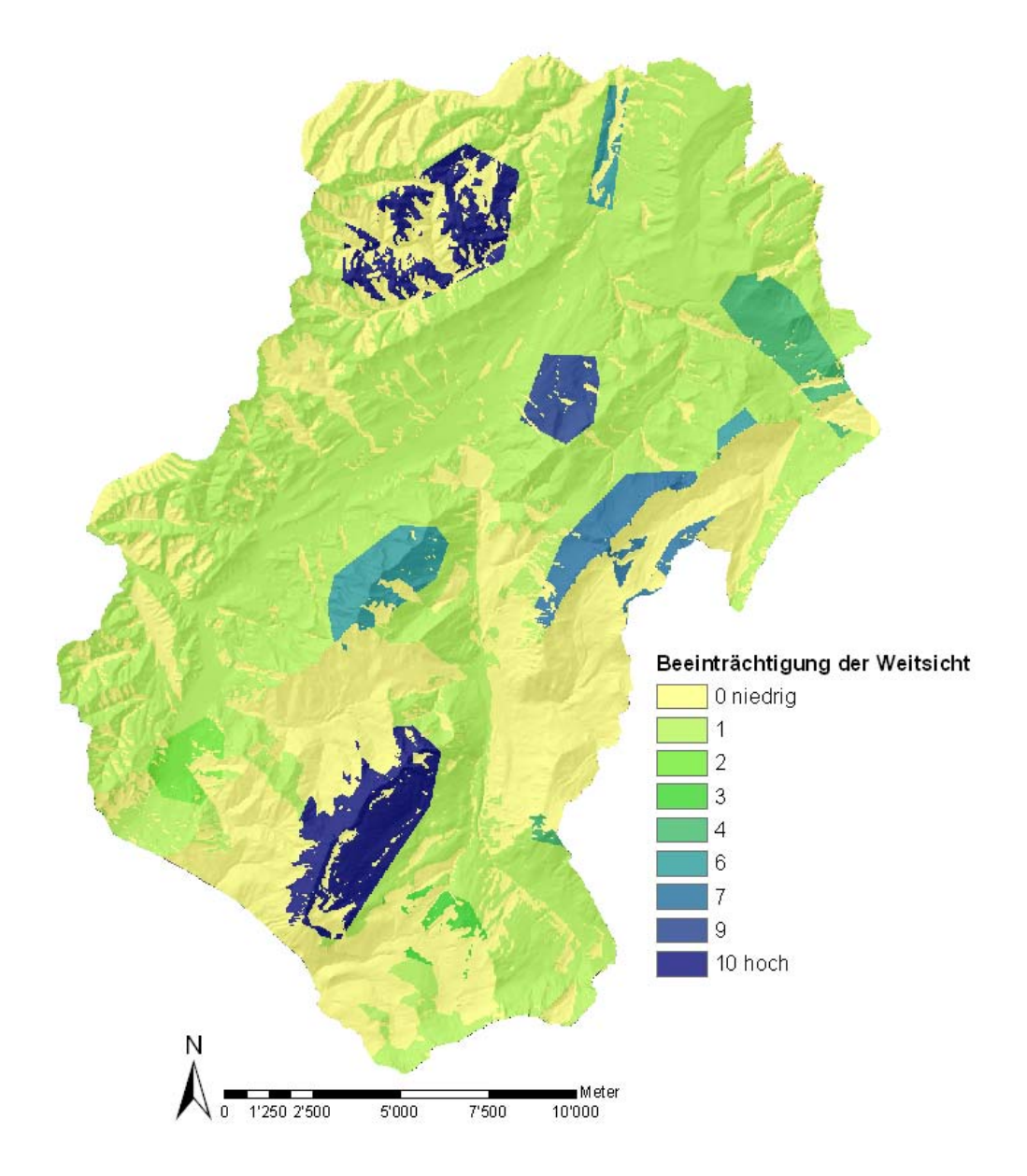

**Abb. 16: Kriterium Weitsicht,** Quelle: eigene Darstellung; GIS‐Daten Kanton Luzern, vector25, BfS Geostat

## **3.2.4 Kriterium Habitat**

Abbildung 17 zeigt die Qualität der Habitate. Die hohen Werte zeigen dabei eine hohe Quali‐ tät der Habitate an.

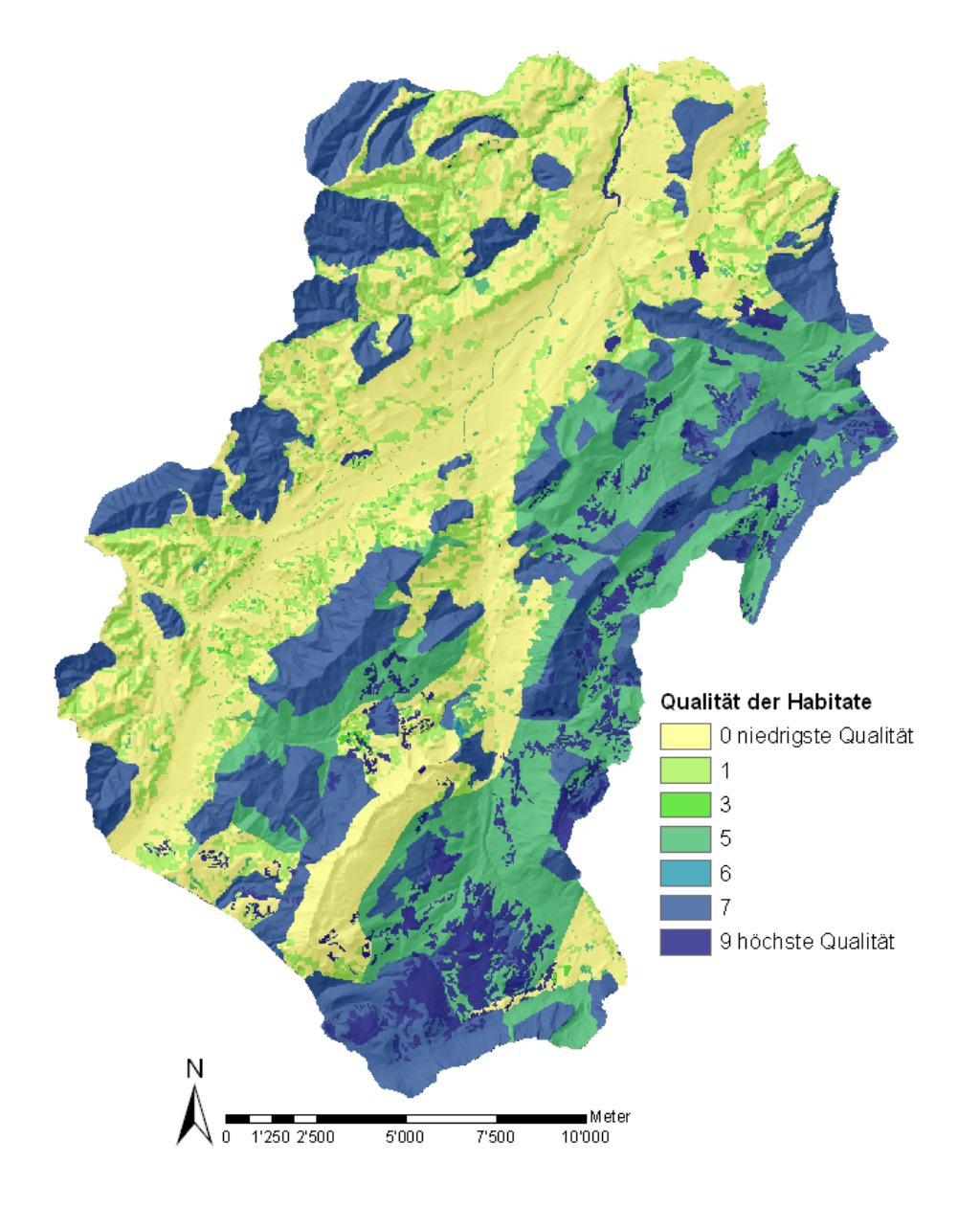

**Abb. 17: Kriterium Habitat,** Quelle: eigene Darstellung; GIS‐Daten Kanton Luzern, vector25, BfS Geostat

## **3.3 Resultat Modell 1**

Abbildung 18 zeigt das Resultat aus der MCDA mit dem Ziel "kleinster Eingriff in die Landschaft". Die Zellen mit den hohen Werten wären geeigneter für eine Änderung in der Land‐ nutzungsform. Der Wert der Landschaftsfunktion ist bei den hellen Zellen tiefer, deshalb sollten dort keine Eingriffe vorgenommen werden. Das heisst, diese Gebiete sind bezüglich der Landschaftsfunktionen sensibler und eine neue Landnutzungsform würde die bestehen‐ den konkurrenzieren. Aus der Abbildung ist klar ersichtlich, an welchen Orten, eine Ände‐ rung der Landnutzungsform geeignet wäre und wo nicht.

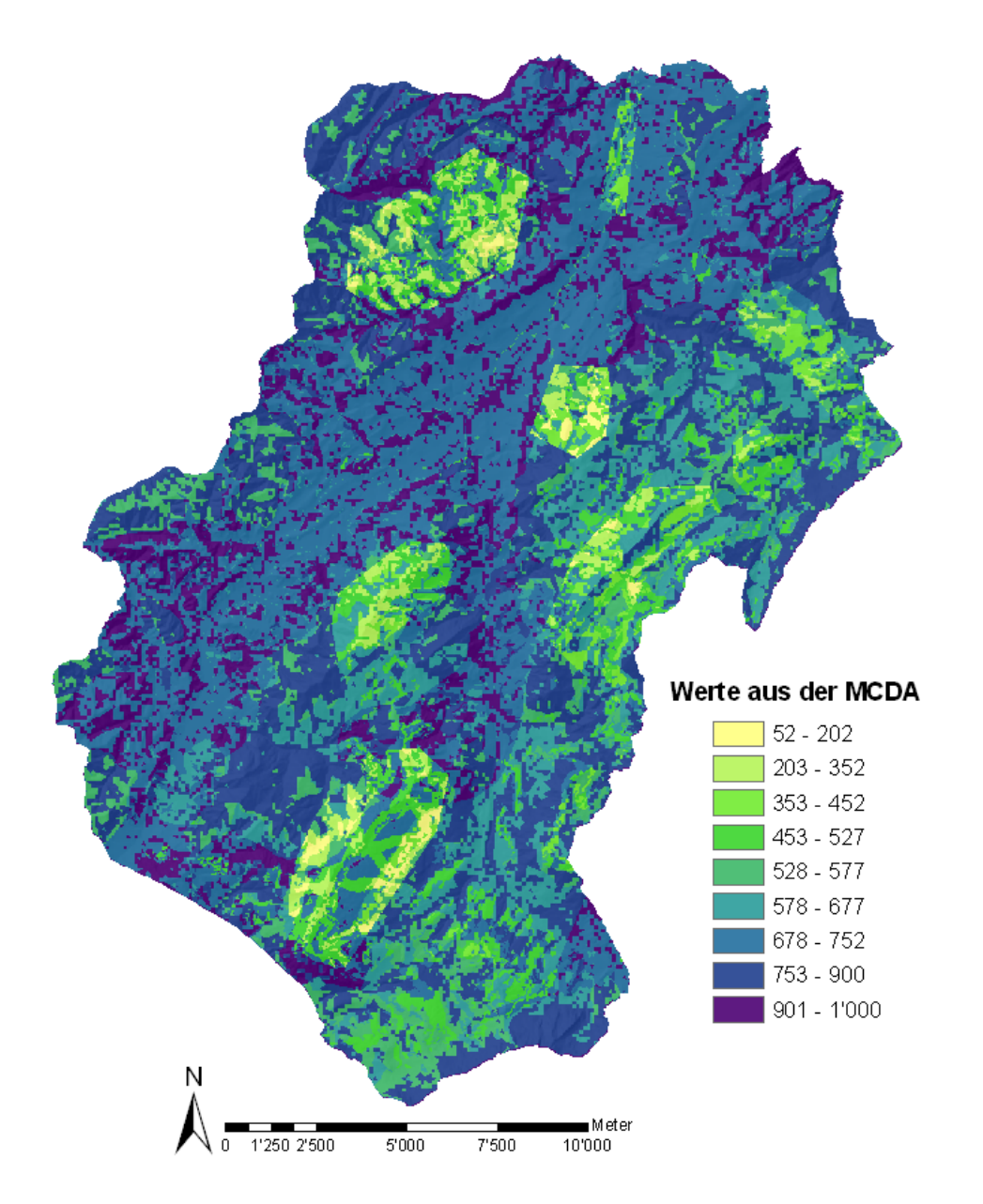

**Abb. 18: Resultat aus der MCDA mit dem Ziel kleinster Eingriff in die Landschaft.** Je höher der Wert, desto kleiner der Eingriff. Quelle: eigene Darstellung; GIS‐Daten Kanton Luzern, vector25, BfS Geostat

#### **3.4 Resultat Modell 2**

Abbildung 19 präsentiert das Resultat aus der MCDA mit dem Ziel "höchster Energieoutput". Die Zellen mit den hohen Werten weisen dabei einen hohen Energieoutput auf. Die Abbil‐ dung verdeutlicht die grossen Unterschiede im Kriterium Leistung: Die gelbe Fläche zeigt den MCDA-Wert 0 von Biomasse und Holz (abgerundete Werte von 10<sup>-7</sup>). Die einzelnen kleinen Zellen sind Windkraftanalagen (blau) oder Solaranlagen (rot). Während Windkraftanlagen eine sehr hohe Leistung pro  $m^2$  aufweisen, sind Biomasse und Holz, sehr flächenintensiv und besitzen eine um einen Faktor 1'000'000 tiefere Leistung. Es können somit nur einzelne Ras‐

terzellen mit einer Windkraftanlage oder Gebäude angezeigt werden. Diese extremen Diffe‐ renzen ergeben sich durch die standardisierte Skala der Leistung.

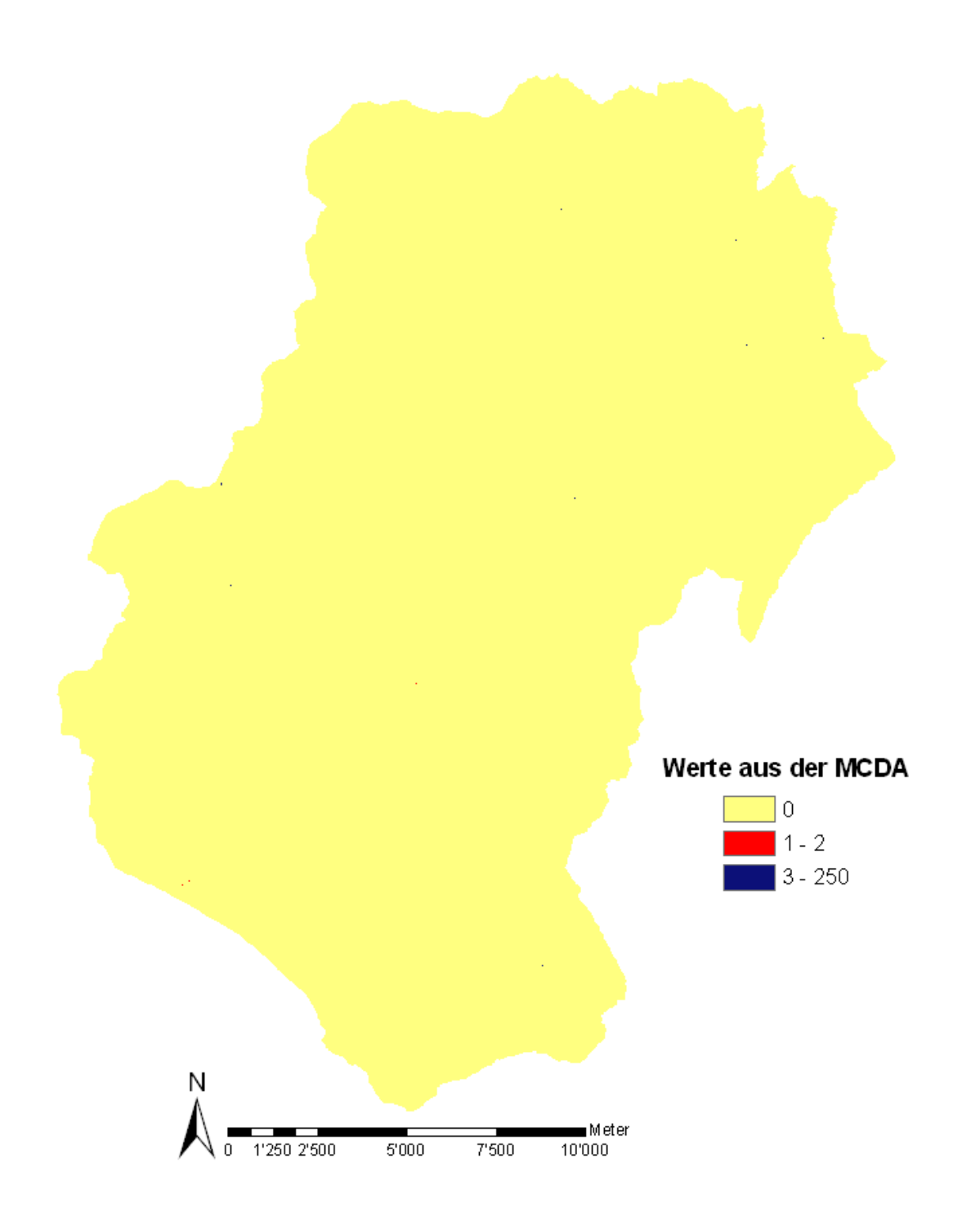

**Abb. 19: Resultat aus der MCDA mit dem Ziel höchster Energieoutput.** Je höher der Wert, desto grösser der Output. Quelle: eigene Darstellung; GIS‐Daten Kanton Luzern, vector25, BfS Geostat

#### **3.4.1 Kombiniertes Modell**

Abbildung 20 illustriert das Resultat der kombinierten MCDA mit dem Ziel "Höchster Energieoutput mit kleinstem Eingriff in die Landschaft". Je höher der Wert aus der MCDA ist, desto eher wird das Ziel erreicht. Es zeigt sich, dass die meisten Windkraftanlagen mit Ab‐ stand die höchsten Werte erreichen. Die rote Zelle im vergrösserten Ausschnitt der Abbil‐ dung 20 beinhaltet die Windanlage, welche mit 612 den höchsten aller Werte in der MCDA erreicht. Interessant ist jedoch, dass es eine Windkraftanlage mit einem Wert von "nur" 363 gibt. Auch die Werte der Rasterzellen mit Solaranlagen weisen unterschiedliche Zahlen auf. Es kommen Werte zwischen 277 und 488 vor.

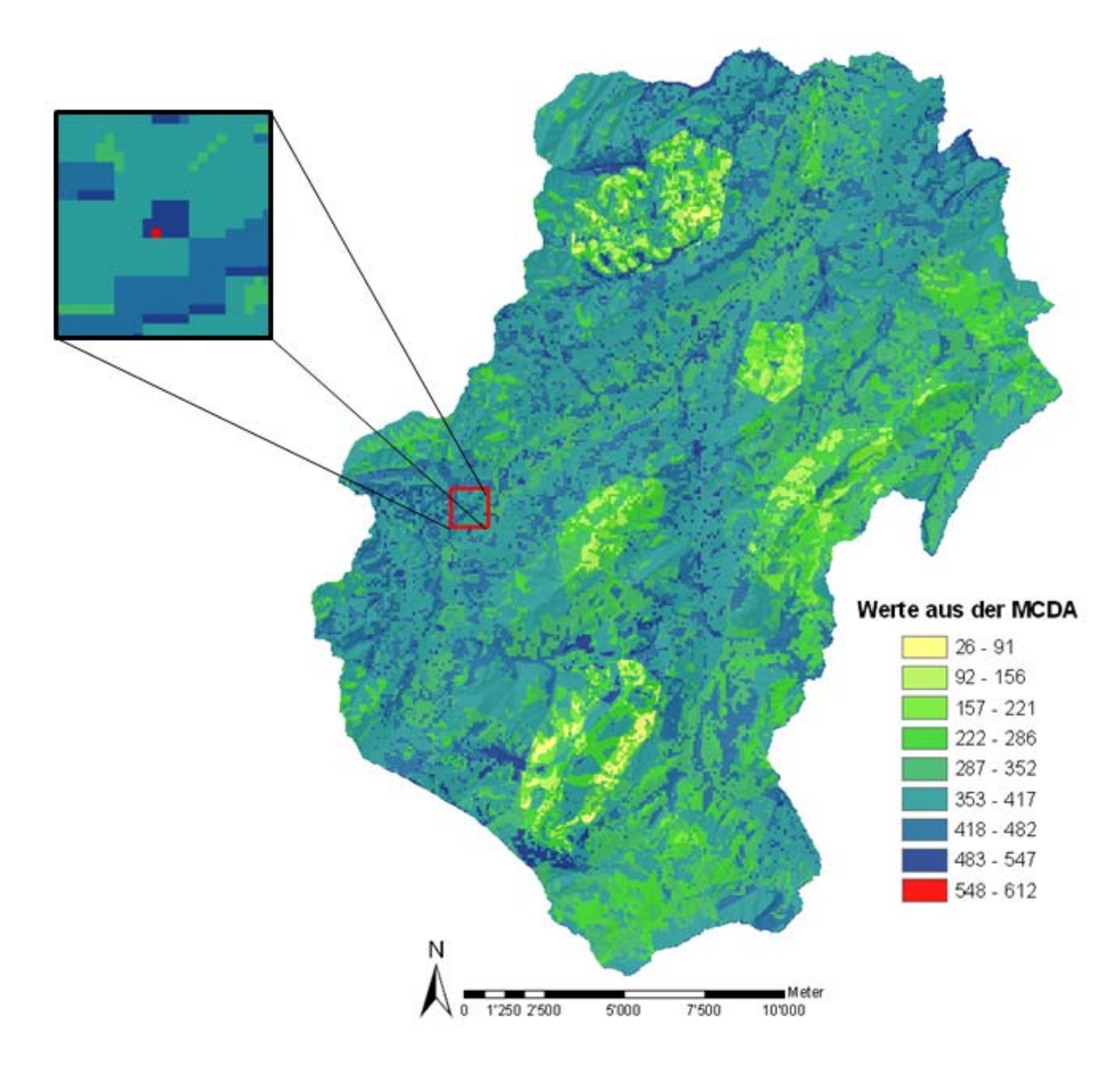

Abb. 20: Resultat aus der MCDA mit dem Ziel höchster Energieoutput mit kleinstem Eingriff in die Landschaft. Je höher der Wert, desto eher wird das Ziel erreicht. Die rote Zelle im vergrösserten Ausschnitt beinhaltet die Windanlage, welche den höchsten aller Werte in der MCDA erreicht. Quelle: eigene Darstellung; GIS‐Daten Kanton Luzern, vector25, BfS Geostat

#### **3.5 Modell 2 modifiziert**

Abbildung 21 veranschaulicht das Resultat aus der MCDA mit dem Ziel "höchster Energieoutput", wobei nur die Energieträger Biomasse und Holz in die Analyse mit einbezogen wor‐ den sind. Der höchste Qutput an Energie kann bei den Wäldern in den tiefsten Höhenlagen generiert werden.

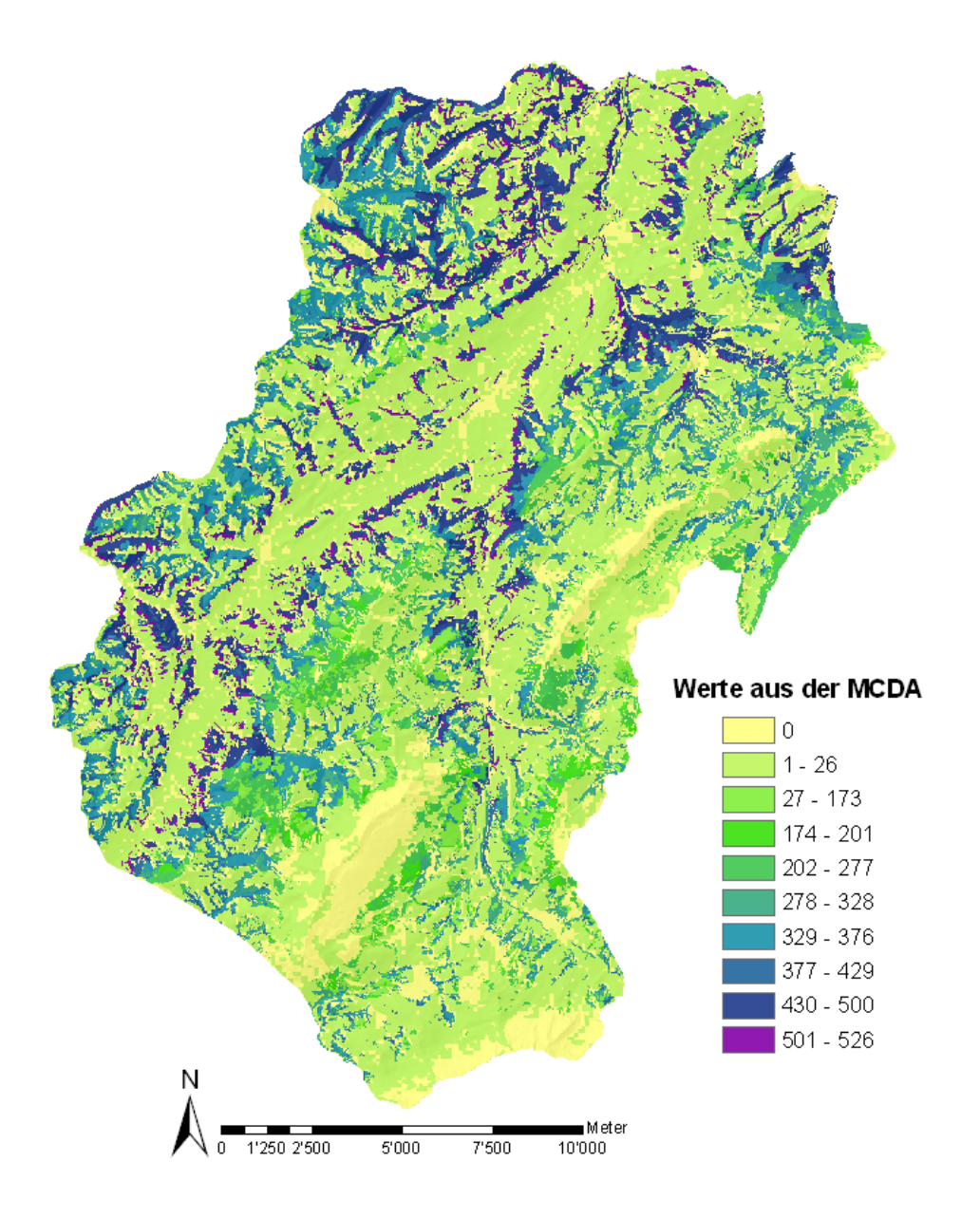

Abb. 21: Resultat aus der MCDA mit dem Ziel höchster Energieoutput, wobei nur die Energieträger Biomasse und Holz in **die Analyse mit einbezogen worden sind.** Je höher der Wert, desto grösser der Output. Quelle: eigene Darstellung; GIS‐ Daten Kanton Luzern, vector25, BfS Geostat

#### **3.6 Kombiniertes Modell modifiziert**

Abbildung 22 präsentiert das Resultat der kombinierten MCDA mit dem Ziel "Höchster Energieoutput mit kleinstem Eingriff in die Landschaft", wobei nur die Energieträger Biomasse und Holz mit einbezogen worden sind. Je höher der Wert aus der MCDA, desto geeigneter ist die Rasterzelle zur Energieproduktion. Die geeignetsten Gebiete befinden sich bei den Wäl‐ dern in den tiefsten Höhenlagen.

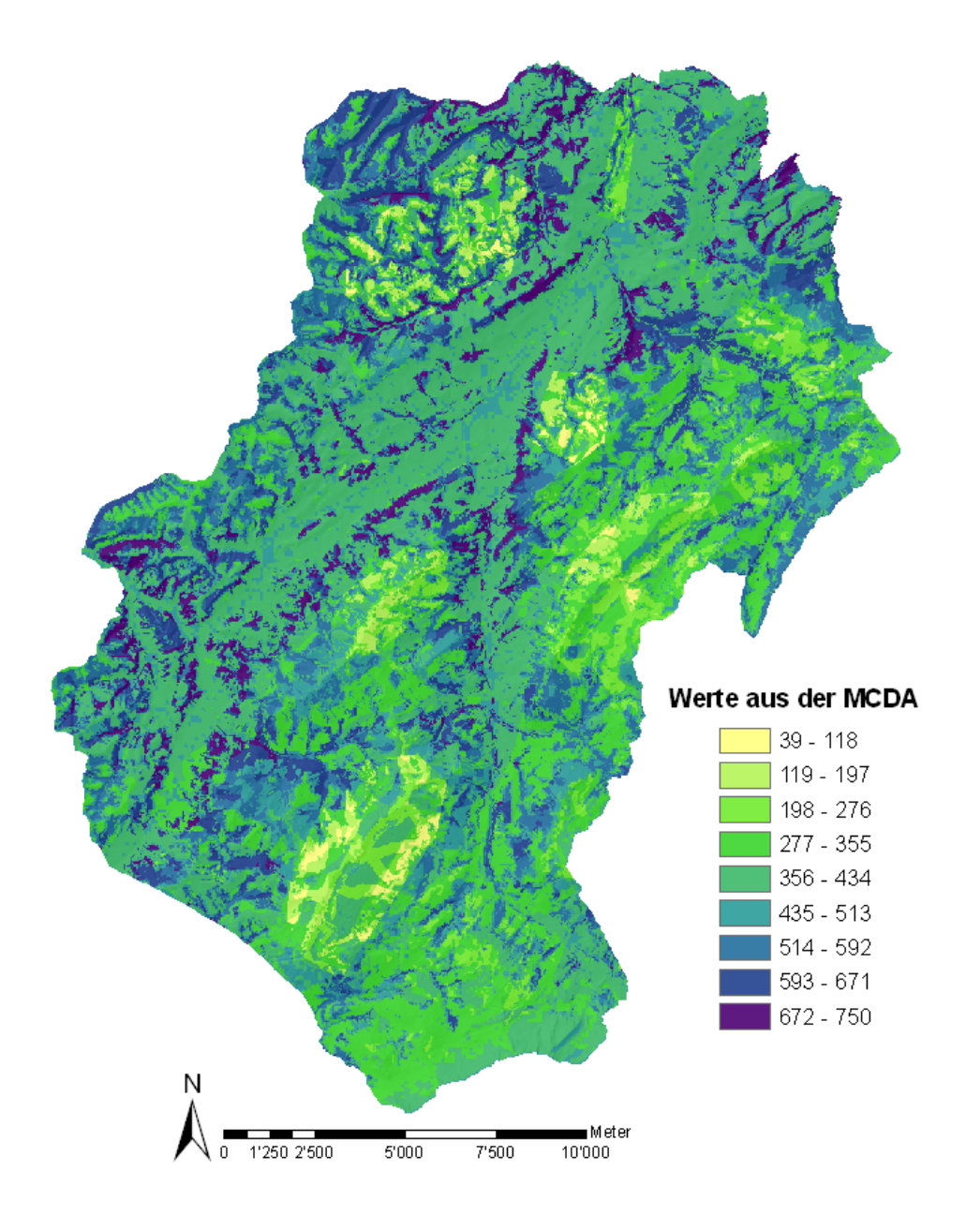

Abb. 22: Resultat aus der MCDA mit dem Ziel höchster Energieoutput mit kleinster Eingriff in die Landschaft, wobei nur **die Energieträger Biomasse und Holz in die Analyse mit einbezogen worden sind.** Je höher der Wert, desto eher ist das Ziel erreicht worden. Quelle: eigene Darstellung; GIS‐Daten Kanton Luzern, vector25, BfS Geostat

## **3.7 Sensitivitätsanalyse**

Abbildung 23 zeigt die beiden Szenarien aus der Sensitivitätsanalyse. Links das Szenario 1, welches beim Modell 1 (Eingriff in die Landschaft) mit dem Faktor 0.8 gewichtet wurde und beim Modell 2 (höchster Energieoutput) mit dem Faktor 0.2. Das Szenario 2 wurde beim Modell 1 mit dem Faktor 0.2 gewichtet und beim Modell 2 mit dem Faktor 0.8. Aus der Ab‐ bildung ist erkennbar, dass die geeigneten Gebiete an den gleichen Orten zu finden sind, jedoch das Szenario 2 die tieferen Werte aus der MCDA anzeigt.

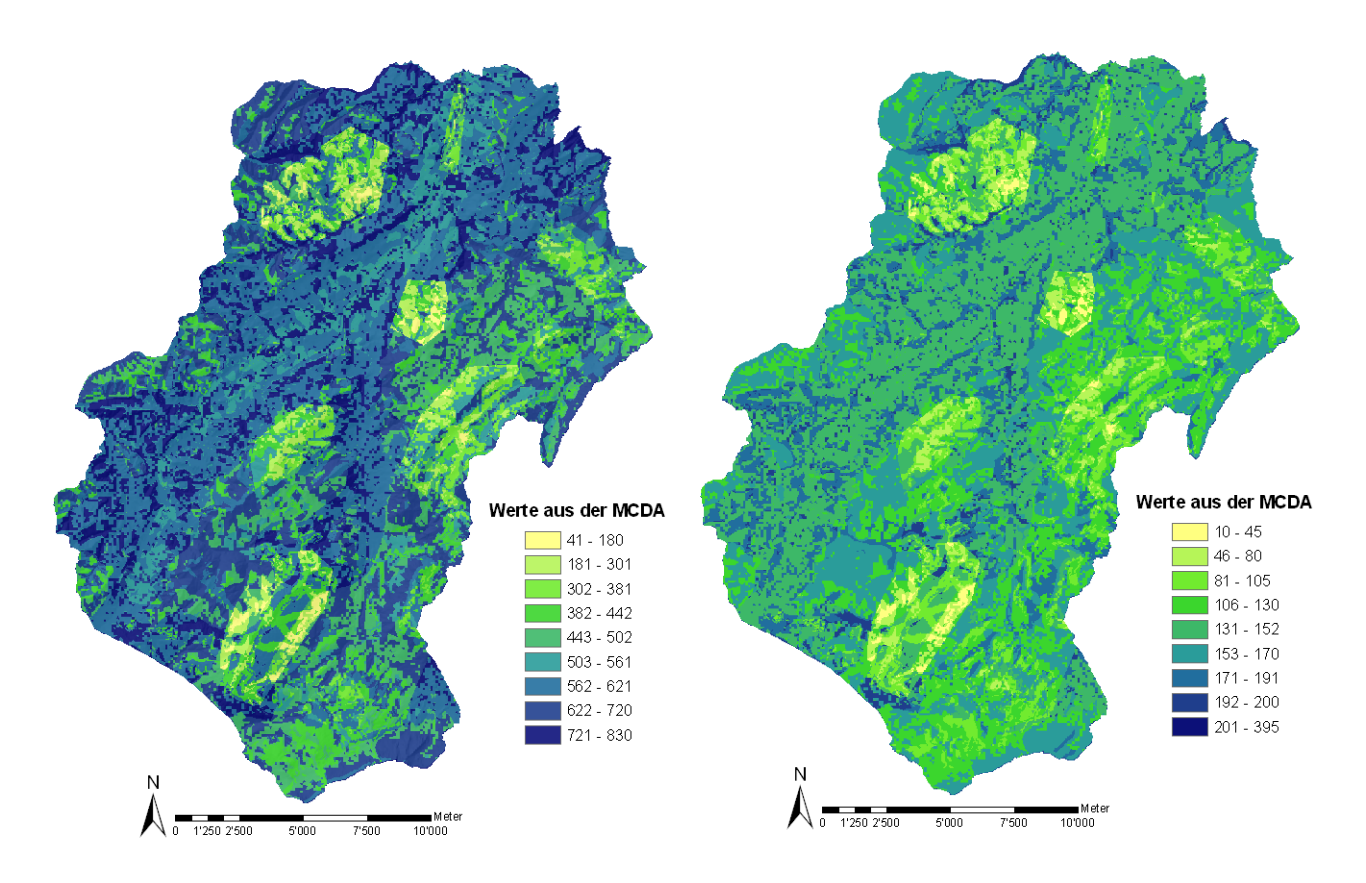

**Abb. 23: Szenarien aus der Sensitivitätsanalyse. Links Szenario 1 und Rechts Szenario 2,** Quelle: eigene Darstellung; GIS‐ Daten Kanton Luzern, vector25, BfS Geostat

#### **4 Diskussion**

In diesem Kapitel wird zuerst das Fallbeispiel der Unesco Biosphäre erörtert, im Weiteren die erarbeitete Methode und in einem letzen Teil wird in einer Sensitivitätsanalyse die ange‐ wandte Methode diskutiert.

#### **4.1 Fallbeispiel Unesco Biosphäre Entlebuch**

Das Resultat aus dem kombinierten Modell der MCDA (Abbildung 20) zeigt deutlich, dass es für die Unesco Biosphäre einen mit Abstand besten Standort gibt, um viel erneuerbare Ener‐ gie zu produzieren. Eine Windkraftanlage bei den Koordinaten 636'700/195'300 hätte einen kleinen Eingriff in die Landschaft zur Folge und würde im Jahr rund 4 GWh Strom produzie‐ ren. Das entspricht der Nachfrage nach Strom von rund 18'500 Haushalten [5], [6].

Tendenziell schneiden Solaranlagen und vor allem Windkraftanlagen in der Analyse besser ab, als die Rohstoffe Biomasse und Holz. Dies, weil Biomasse und Holz enorm flächenintensiv sind. Sie können pro m<sup>2</sup> nur rund 1 kWh Energie bereitstellen, Solaranlagen und Windkraftanlagen hingegen 400 kWh bzw. 41'700 kWh pro  $m^2$ . Das heisst aber nicht, dass Biomasse und Holz nicht für die Energieproduktion im Entlebuch geeignet wären. Vor allem hat die Produktion der Energie aus Biomasse einen geringen Einfluss auf die Landschaft, was Abbil‐ dung 22 verdeutlicht. Ein Grund dafür ist, dass die Biomasseproduktion an die Landwirt‐ schaft gekoppelt ist – Hofdünger ist sozusagen ein Abfallprodukt. Die Nutzung des anfallen‐ den Hofdüngers zur Produktion von Energie wäre also ein Zusatzprodukt und kann die Wert‐ schöpfung der Landwirtschaft erhöhen. Aufgrund der Resultate dieser Studie würde sich die Nutzung der Biomasse zur Produktion von Energie eignen. Für eine effektive Planung einer Biomasseanlage zur Stromproduktion müssten aber noch andere Faktoren betrachtet wer‐ den. So müssten beispielsweise genügend Landwirte bereit sein, ihren Hofdünger der Anlage abzuliefern. Um Geld aus der kostendeckenden Einspeisevergütung (kEV) zu erhalten, muss eine Biogasanlage einen Gesamtwirkungsgrad von 60% aufweisen. Da dieser das ganze Jahr über erreicht werden muss, ist die Standortwahl schwierig. Dazu braucht es genügend ange‐ schlossene Haushalte, andernfalls Industriegebäude, welche die produzierte Wärme das ganze Jahr über abnehmen können. Die Zuschüsse aus der kEV benötigt man, um eine Bio‐ gasanlage überhaupt wirtschaftlich rentabel betreiben zu können (Energieverordnung, 2010; mündliche Information Thomas Nussbaumer, verenum, 06.01.2010).

Beim Holz verhält es sich ähnlich. Energieholz ist ein Koppelprodukt der Holzernte. Holz kann jedoch in grossen Anlagen, wie auch in kleinen privaten Anlagen als Energierohstoff einge‐ setzt werden. Das heisst, es sind weniger Barrieren zur Nutzung vorhanden und das Potential kann einfacher ausgeschöpft werden.

Solaranlagen fallen bei der Betrachtung in der multikriteriellen Analyse ein wenig aus dem Rahmen, weil sie vor allem in der bebauten Landschaft einen Einfluss auf das Landschaftsbild haben. Aufgrund der zu grossen Rasterauflösung des Modells (25m x 25m) konnten die ISOS‐ Gebiete nicht umfassend beurteilt werden und es kann keine klare Aussage zu den Resulta‐ ten gemacht werden. Der in der Methode zur Potentialbestimmung eingerechnete Faktor zu den architektonischen Aspekten ist relativ restriktiv. Aufgrund dessen, könnte man interpre‐ tieren, dass die ausgewiesenen Potentiale ungefähr den Normen des ISOS entsprechen. Dieser Faktor konnte jedoch nur auf die Gesamtfläche des Potentials bezogen werden, eine Aussage über die effektive räumliche Verteilung des Potentials ist aber nicht möglich. Allge‐ mein können Potentiale für Solaranlagen relativ leicht ausgeschöpft werden. Es gibt mit den Gebäudebesitzern jeweils eine Partei die selbstständig entscheiden kann, ob sie eine Solar‐ anlage installieren will. Ein mögliches Hindernis ist einzig die relativ hohe Investitionssumme, die in rund 20 Jahren amortisiert werden kann [8].

Die hohen Resultate der Windkraftanlagen in der MCDA unterstreichen die Resultate ver‐ schiedener Studien, welche ein hohes Windenergiepotential in der Schweiz feststellen (Planteam S AG, 2007; Nateco, 2004; BAFU, 2010). Obwohl die Bewilligung von Windkraftanlagen eigentlich bei den Kantonen liegt, hat der Boom der Windenergie dazu geführt, dass der Bund in einem Bericht eine Empfehlung zur Vereinheitlichung der Standortkriterien verfasst hat. Der Bericht konkretisiert unbestimmte Rechtsbegriffe von Gesetzen und Verordnungen und soll eine einheitliche Vollzugspraxis fördern (BFE, 2010). Solche einheitlichen Standortkriterien sind sehr wichtig und zu unterstützen.

Eine ebenso hohe Bedeutung muss der sozialen Akzeptanz von Windkraftanlagen beigemessen werden. Sie sollte darum beim Planungsprozess projektspezifisch erarbeitet werden. Verschieden Studien, die sich mit der sozialen Akzeptanz von Windkraftanlagen befassen, zeigen unterschiedliche Resultate. Wolsink (2006) beispielsweise argumentiert mit dem Phänomen des NIMBYsm (Not in my backyard), bei welchem die Bevölkerung erneuer‐ bare Energien fördern möchte, solange dies nicht in der eigenen Umgebung geschieht. Wo‐ hingegen Simon & Wüstenhagen (2006) Hinweise für den gegenteiligen Effekt gefunden ha‐ ben: Der Widerstand sinkt, wenn die Bevölkerung direkt von einem Windenergieprojekt be‐ troffen ist. Solche widersprüchliche Befunde verlangen einen Einbezug der Bevölkerung in den Planungsprozess. Die hier präsentierte Methode unterstützt diesen Ansatz, indem sie es ermöglicht, die Bevölkerung proaktiv in die Landschaftsplanung mit einzubeziehen und die Landschaftsfunktionen von der Bevölkerung bewertet werden können. Zusätzlich kann die Methode so modifiziert werden, dass das Windpotential zuerst auf die Weitsicht beurteilt wird und erst im zweiten Schritt mit den anderen Kriterien verglichen wird.

## **4.2 Erarbeitete Methode**

Die Resultate der MCDA, im Speziellen Abbildung 20, zeigen erfolgreich auf, dass einige Orte weniger geeignet sind um Energie zu produzieren und andere mehr. Verdeutlicht wird dies am Beispiel der Windenergie; die 16 Standorte, welche alle den gleichen Inputwert für das Kriterium Leistung besitzen, haben nach der ausgeführten MCDA verschiedene Outputwerte. Die Werte der Standorte schwanken zwischen 313 und 612. Die Solaranlagen zeigen das gleiche Verhalten. Diese beträchtlichen Unterschiede deuten darauf hin, dass die Bewertun‐ gen der Landschaftsfunktionen einen Einfluss auf den Ausgang der Entscheidung haben. Daraus kann man folgern, dass die erarbeitete Methode einen Beitrag dazu leisten kann, Standorte ausgehend von bestimmten Kriterien umfassend zu bewerten und zu evaluieren.

Die vorgestellte Methode eignet sich gut, um einen Überblick über die Sensibilität und Mul‐ tifunktionalität der Landschaft zu bekommen. Generell kann damit schnell gesagt werden, wo die Landschaft empfindsam ist und keine Eingriffe getätigt werden sollen. Es kann abge‐ schätzt werden, wo Veränderungen möglich, beziehungsweise erwünscht sind. Das ganze Untersuchungsgebiet wird durch die MCDA systematisch und transparent eruiert. So ist sichergestellt, dass alle möglichen Alternativen in Betracht bezogen werden. Die Methode bildet damit eine gute Grundlage für Entscheidungsträger und ermöglicht ein koordiniertes Vorgehen in der Landschaftsplanung.

Die Anwendung der Methode ist nicht abschliessend. Sie ist ein Indikator dafür, wo es Möglichkeiten zur Nutzungsänderung gibt und wo nicht. Nachfolgende, detaillierte Abklärungen, wie beispielsweise eine Begehung bei einem Standort für eine Windkraftanlage, sind weiter‐ hin unverzichtbar.

Die Methode kann im Bezug auf die erneuerbaren Energien einen wichtigen Beitrag leisten, indem sie die Potentiale räumlich explizit darstellt und eine nachhaltige Entwicklung der Landschaft, wie auch eine koordinierte Entwicklung der Infrastrukturen für die Energiepro‐ duktion gewährleistet. Dies ist im Zusammenhang mit der Energieproduktion aus erneuerba‐ ren Ressourcen enorm wichtig, da noch umfassende gesetzliche Grundlagen fehlen.

## **4.3 Grenzen der Methode**

Grundsätzlich bietet sich ArcGIS für eine solche räumlich explizite Analyse an. Es ist eine schnelle und aussagekräftige Bewertung von grossen Flächen möglich, ohne direkt vor Ort sein zu müssen. Es müssen jedoch Einschränkungen hingenommen werden und man ist auf vorhandene Datensätze angewiesen. Nicht alle Faktoren, welche für die Analyse relevant sind, können räumlich abgebildet werden. Beispielsweise müssten die Kleinstrukturen der Landschaft (Gebüsche, Hecken, Kleingewässer etc.) in einem weiteren Schritt vor Ort abgeklärt werden. Genauso fallen einzelne nicht flächenintensive Elemente wie Gebäude aus der Analyse heraus, obwohl die Auflösung der Rasterzellen mit 25 x 25 Metern gut ist. Es kann aber laufend mit besseren Verfügbarkeiten von GIS‐Daten gerechnet werden.

## **4.4 Sensitivitätsanalyse**

Um die Robustheit der Methode zu testen, wurde in der Sensitivitätsanalyse die Gewichtung bei der Kombination der Modelle 1 und 2 geändert. Die Resultate zeigen deutliche Unter‐ schiede. Beim Szenario 1 wurde der Eingriff in die Landschaft mit 0.8 viel höher gewichtet als der Energieoutput mit 0.2. Wohingegen beim Szenario 2 die Gewichtung gerade umgekehrt vorgenommen wurde. Die Werte der Rasterzellen aus dem Szenario 1 weisen nun viel klei‐ nere Werte auf als die Werte in den Rasterzellen des Szenarios 2. Dies lässt sich einerseits durch die stärkere Gewichtung erklären, andererseits dadurch, dass standardisierten Skalen unterschiedlich entstanden sind.

Bei der Skala Leistung entspricht der Wert 1 dem Wert 41'700, bei der Skala der Habitats‐ qualität entspricht der Wert 1 dem Wert 10. Zusätzlich muss beachtet werden, dass der Wert von 41'700 beim Kriterium Leistung ein Ausreisser ist und die anderen Werte sich bei 400 bzw. 1.3 und 0.07 befinden. Wohingegen die Werte bei der Habitatsqualität von 0 bis 10 reichen. Daraus lassen sich zwei Schlüsse ziehen: Erstens muss gut diskutiert werden, wie die standardisierte Skala entsteht. Entspricht der Wert 1 aus der Skala der Leistung, dem Wert 1 der Skala Habitatsqualität? Um die Landschaftsfunktionen vergleichen zu können, muss man definieren, wie wertvoll eine Landschaftsfunktion im Gegensatz zu anderen ist. Zweitens spielt die Form der membership function eine grosse Rolle. Je nach Ausprägung der membership function sind die Inputwerte der Kriterien verschieden.

Beide dargelegten Diskussionspunkte können mit dem Einbezug der Bevölkerung im Prozess auf die Entscheidungssituation abgestimmt werden und unterstützen die Argumentation der Partizipation von der Bevölkerung.

## **5 Schlussfolgerungen und Ausblick**

In dieser Arbeit konnte gezeigt werden, dass räumliche Entscheidungsanalysen einen Beitrag zur nachhaltigeren Entwicklung der Landschaft leisten können. Es ist möglich, eine Aussage zu machen, wo Veränderungen in der Landschaft angezeigt sind und wo sie eher vermieden werden sollen.

Die präsentierte Methode bietet eine gute Grundlage für die Landschaftsplanung und kann in vielfältiger Form weiterentwickelt werden. Mit der Anwendung von Constraint‐Kriterien, das sind Kriterien, welche nur die Ausprägungen geeignet oder nicht geeignet haben kön‐ nen, kann je nach Perspektive ein Schwerpunkt gelegt werden, in welche Richtung eine Landschaft sich entwickeln könnte. Beispielsweise kann die Ästhetik der Landschaft als Constraint definiert werden, um das Landschaftsbild zu schützen, was für die Tourismusbranche von Interesse wäre. Die Methode kann so dabei helfen, Gefahren und Chancen zu erkennen.

Wichtig ist, dass die Definition, die Bewertung der Kriterien und deren Gewichtung breit dis‐ kutiert werden. Diese Diskussion soll mit Interessensvertretern und der Bevölkerung gesche‐ hen, um Wünsche und Wertvorstellungen zu erfassen. Wenn diese im die Landschaftspla‐ nung integriert werden, kann die Umsetzbarkeit verbessert und eine nachhaltigere Entwick‐ lung unseres Landschaftsraums unterstützt werden.

## **6 Quellen**

## **6.1 Literaturquellen**

AGRO‐Treuhand Sursee (2009), Auswertung Buchhaltungsergebnisse 2009.

Bundesamt für Energie, (BFE). (2008). *Aktionsplan "erneuerbare Energien".*Bern.

Bundesamt für Energie, (BFE). (2008). *Schweizerische Gesamtenergiestatistik 2008.* Bern: BBL, Vertrieb Publikationen.

Bundesamt für Raumentwicklung ARE. (1977). Bodeneignungskarte der Schweiz. Bern.

Bundesamt für Raumentwicklung ARE. (1980). Klimaeignungskarte der Schweiz. Bern.

Biotto, G., Silvestri, S., Gobbo, L., Furlan, E., Valenti, S., & Tosselli, R. (2009). GIS, multi‐ criteria and multi‐factor spatial analysis for the probability assessmetn of the existence of illegal landfillls. *International Journal of Geograpfical Information Science* (23), S. 1233‐1244.

Bont, L. (2009). Analyse Tool für die Evaluierung der Holzernte mit Seilkran (Software). Professur für forstliches Ingenieurwesen, Institut für terrestrische Ökosysteme, ETH Zürich.

Boroushaki, S., & Malczewski. (2010). Using the fuzzy majority approach for GIS‐based multicriteria group decision‐making. *Computers and Geoscience* . doi:10.1016/j.cageo.2009.05.011.

Brassel, P.; Brändli, U.B. (Red.), (1999). *Schweizerisches Landesforstinventar. Ergebnisse der Zweitaufnahmen 1993‐1995*. Birmensdorf: Eidg. Forschungsanstalt für Wald Schnee und Landschaft. Bern: Bundesamt für Umwelt, Wald und Landschaft.

Coaffee, J., & Healey, P. (2003). 'My Voice: My Place': Tracking Transformations in Urban Governance. *Urban Studies* (40), S. 1979‐1999.

de Groot, R. (1992). *Functions of Nature, Evaluation of Nature in Environmental.* Groningen, Niederlande: Wolters‐Noordhoff.

de Groot, R., Alkemade, R., Braat, L., Hein, L., & Willemen, L. (2009). Challenges in integrating the concept of ecosystem services and values in. *Ecological Complexity* , S. doi:10.1016/j.ecocom.2009.10.006.

Dienststelle Landwirtschaft und Wald des Kantons Luzern, (lawa) (2009). *Tierbestände 2008 in derUnesco Biosphäre Entlebuch.* Internes Dokument. Sursee

Energieverordnung Schweiz (1998). Stand 1. Januar 2010.

Ernst Basler + Partner AG. (2006). *Evaluation von Standortregionen für Biomasseanlagen im CKW‐Gebiet.*Zürich.

Fusco Girard, L., & De Toro, P. (2007). Integrated spatial assessment: a multicriteria approach to sustainable development of cultural and environmental heritage in San Marco dei Cavoti, Italy. *Central European Journal of Operations Research (CEJOR)* (15), S. 281‐299.

Gilgen, K., Sartoris, A., Leuzinger, Y., Contesse, Y. (2010). *Empfehlung zur Planung von Windenergieanlagen.* Bern: Bundesamt für Energie, Bundesamt für Umwelt, Bundesamt für Raumentwicklung.

Gion A. Capaul, A. (2009). *Wirz Kalender: Handbuch Tiere und Pflanzen 2010.* (A. Lindau, Hrsg.) Basel: Wirz Verlag.

Haines‐Young, R. (2000). Sustainable development and sustainable landscapes: defining a new paradigm for landscape ecology. *Fennia* (178), S. 7‐14.

Hofer, P., & Altwegg, J. (2008). *Holz‐Nutzungspotentiale im Schweizer Wald auf Basis LFI3.* Zürich: Bundesamt für Umwelt (BAFU).

International Energy Agency (IEA). (2002). *Report IEA‐PVPS T7‐4: Summary*.

Izquierdo, S., Marcos, R., & Fueyo, N. (April. 16 2008). A method for estimating the geographical distribution of the available roof surface area for large‐scale photovoltaic energy‐potential evaluations. *Solar Energy* (82), S. 929‐939.

Joerin, F., Thériault, M., & Musy, A. (2001). Using GIS and outranking multicriteria anaylysis fo land‐use suitability assessment. *International Journal of Geographical Information Science (15)* , S. 153‐174.

Jungbluth, N., Frischknecht, R., & Faist, M. (2002). *Ökobilanz für die Stromerzeugung aus Holzbrennstoffen und Altholz.* Bern: Forschungs‐ und P+D Programm Biomasse des Bundesamtes für Energie. Bern: Bundesamt für Energie.

Kienast, F., Bolliger, J., deGroot, R. S., Haines‐Young, R., Verburg, P. H., & Heller, I. (Oktober 2009). Assessing Landscape Functions with Broad‐Scale Environmental Data: Insights Gained from a Prototype Development for Europe. *Environmental Management (44)* , S. 1099‐1120.

Klärle, M., & Lanig, S. (Juli 2007). SUN‐AREA:Wo liegt der beste Platz an der Sonne? *Erneuerbare Energien‐Das unabhängige Monatsmagazin für die Zukunftsenergien* , S. 46‐48.

Krauss, N. (2009). *Vergleich von drei Methoden zur Bestimmung des solarenergetischen Potentials der kreisfreien Stadt Landau in der Pfalz.* Landau: Univeristät Koblenz‐Landau.

Luz, F. (2000). Participatory landscape ecology ‐ A basis for acceptance and implementation. *Landscape and Urban Planning* (50), S. 157‐166.

Malczewski, J. (1999). *GIS and Multicriteria Decision Analysis.* New York: John Wiley & Sons.

Nateco; Metron; Meteotest. (2004). *Konzept Windenergie Schweiz.* Bern: Bundesamt für Energie (BFE);Bundesamt für Raumentwicklung (ARE);Bundesamt für Umwelt, Wald und Landschaft (BUWAL).

Millennium Ecosystem Assessment, (2005). *Ecosystems and Human Well‐being*. Synthesis. Island Press, Washington DC.

Oettli, B. (2004). *Potentiale zur energetischen Nutzung von Biomasse in der Schweiz.* Bern: Bundesamt für Energie.

Opdam, P., Foppen, R., & Vos, C. (2001). Bridging the gap between ecology and spatial planning in landscape ecology. *Landscape ecolocy* (16), S. 767‐779.

Planteam S AG. (2007). *Windenergie Grundlagenbericht .* Luzern: Kanton Luzern, Umwelt und Energie.

Saaty, R. W. (1987). The analytic hierarchy process-what it is and how it is used. *Mathematical Modelling Pergamon Journals Ltd.* (9), S. 161‐176.

Saaty, T. L. (1990). How to make a decision: The Analytic Hierarchy Process. *European Journal of Operational Research* (48), S. 9‐26.

Saaty, T. L. (1980). *The analytic hierarchy process.* New York: McGraw‐Hill.

Simon, A., Wüstenhagen, R. (2006). Factors influencing the acceptance of wind energy in Switzerland*,* poster presented at the workshop "Social acceptance of renewable energy innovation", Tramelan, Switzerland.

Solarcomplex. (2002). *Potentialübersicht der erneuerbaren Energien ind der Region Hegau/Bodensee.*

Von Haaren, C. (2002). Landscape planning facing he challenge of the development of cultural landscapes. *Landscape and Urban Planning* (60), S. 73‐80.

Wolsink, M, (2006). Invalid theory impedes our understanding: a critique on the persistence of the language of NIMBY. *Transactions of the Institute of British Geographers*, (31), S. 85– 91.

Wolsink, M. (2007). Planning on renewables schemes: Deliberative and fair decision‐making on landscape issues instead of reproachful accusations of non‐cooperation. *Energy Policy* (35), S. 2692‐2704.

## **6.2 Internetquellen**

[1] Unesco Biosphäre Entlebuch: http://www.biosphaere.ch, zuletzt abgerufen am 08. April 2010

[2] ESRI: www.esri.ch, zuletzt abgerufen am 08. April 2010

[3] IDRISI: www.clarklabs.org, zuletzt abgerufen am 08. April 2010

[4] Richtplan Kanton Luzern: http://www.rawi.lu.ch/r3 richtplan 2009 text.pdf, zuletzt abgerufen am 08. April 2010

[5] Vereinigung zur Förderung der Windenergie in der Schweiz: http://www.suisse‐ eole.ch/de/alles-ueber-windenergie/haeufige-fragen-kompetente-antworten.html, zuletzt abgerufen am 08. April 2010

[6] Energie Naturelle Mollendruz SA:

http://www.energienaturelle.ch/questions\_reponses&lang=de, zuletzt abgerufen am 08. April 2010

[7]: BE Netz AG: http://www.benetz.ch/docs/30/content\_245\_de.pdf, zuletzt abgerufen am 08. April 2010

[8]: BE Netz AG: http://www.benetz.ch/docs/30/content\_241\_de.pdf, zuletzt abgerufen am 08. April 2010

## **6.3 GISDaten**

Digitale Bodeneignungskarte der Schweiz 2000 © BfS GEOSTAT

Klimaeignungskarte für die Landwirtschaft in der Schweiz 2001 © BfS GEOSTAT

Arealstatistik der Schweiz 1992/97 © BfS GEOSTAT

Bundesinventar der Landschaften und Naturdenkmäler von nationaler Bedeutung (BLN) 1999 © BfS GEOSTAT

Bundesinventar der eidgenössischen Jagdbanngebiete 2001 © BfS GEOSTAT

Bundesinventar der Hoch‐ und Übergangsmoore von nationaler Bedeutung 2001 © BfS GEOSTAT

Bundesinventar der Auengebiete von nationaler Bedeutung 2001 © BfS GEOSTAT

Bundesinventar der Flachmoore von nationaler Bedeutung 2001 © BfS GEOSTAT

Bundesinventar der Moorlandschaften von nationaler Bedeutung 2001© BfS GEOSTAT

VECTOR25 2007 © Bundesamt für Landestopographie, swisstopo

Daten Kanton Luzern: Grundlagedaten © GIS Kanton Luzern, Dienststelle für Raumentwicklung, Wirtschaftsförderung und Geoinformation (rawi):

- Grobzonierung Biosphärenreservat Entlebuch
- Inventar der Naturobjekte regionaler Bedeutung (INR): Linien
- Inventar der Naturobjekte regionaler Bedeutung (INR): Flächen
- Waldreservate Kanton Luzern
- ISOS-Inventar
- Trockenstandorte
- Auerhuhnlebensraum generalisiert
- Wildtierökologische Gebiete
- Waldstrassen
- Waldbestand

## **7 Anhang**

## **A. Anhang A: Umrechnungen Tierbestand zu GVE**

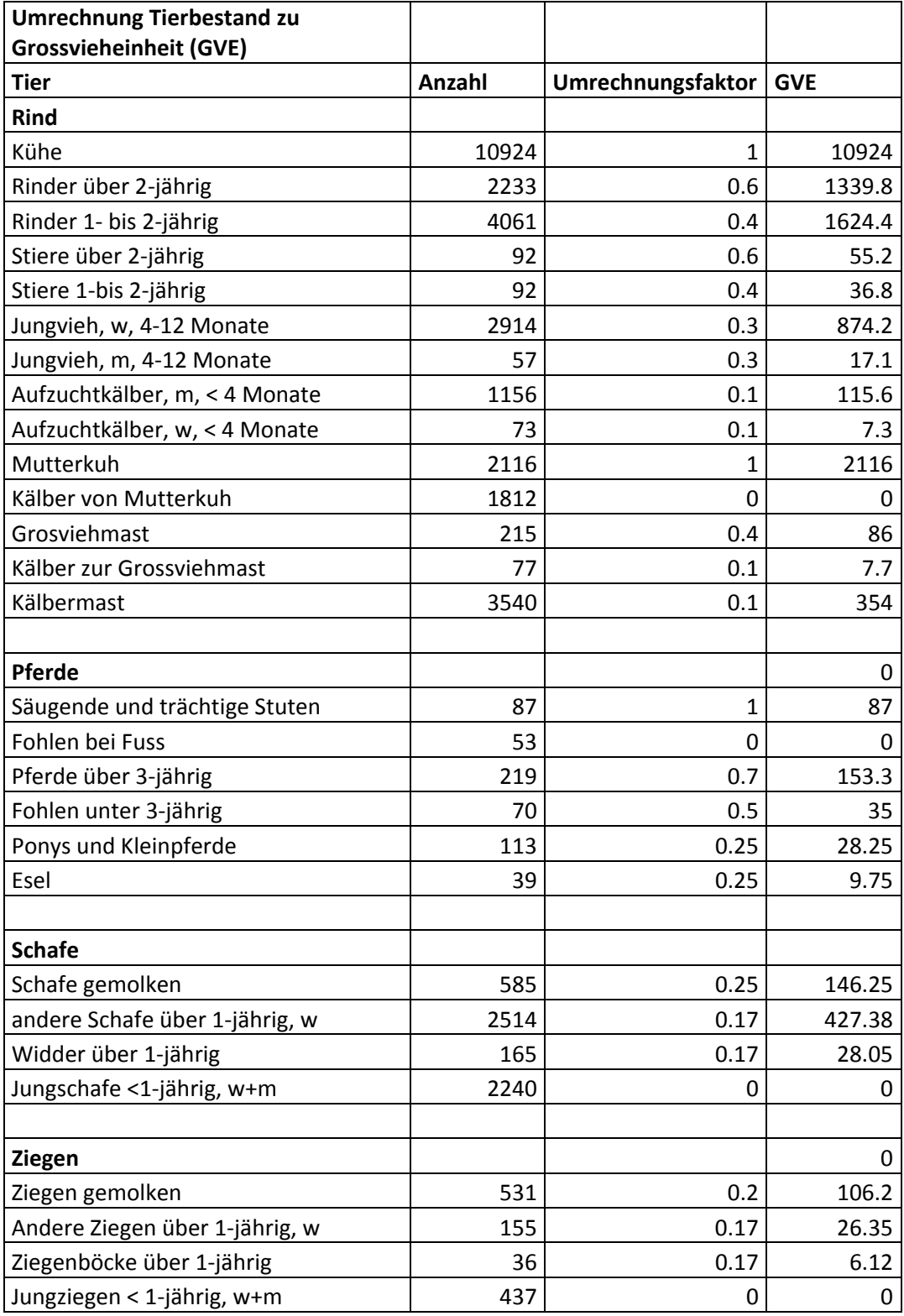

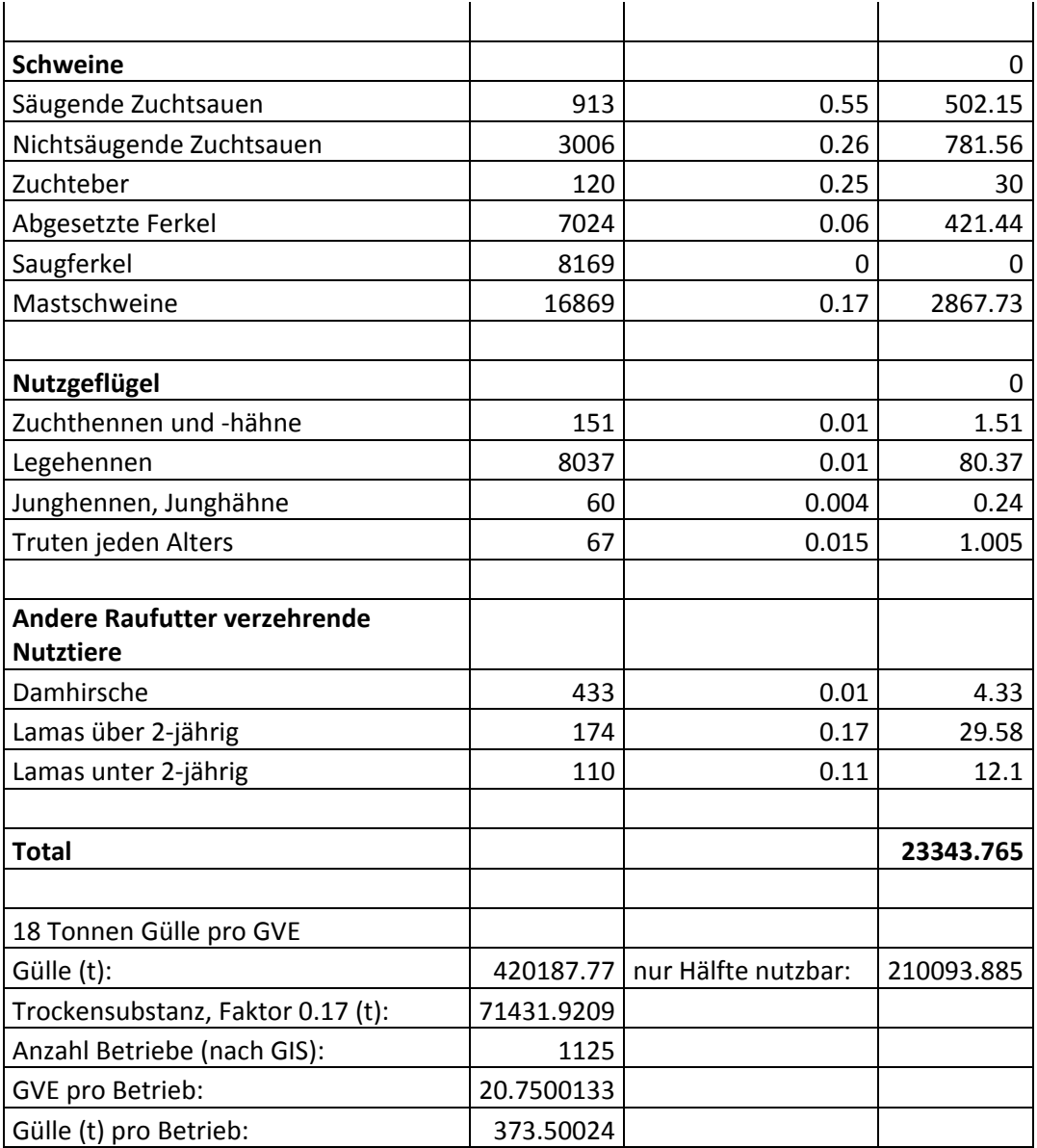

## **B. Anhang B: Berechnungen Kriterium Leistung**

#### **Berechnungen Kriterium Leistung**

**Biomasse** 

Daten aus: Ernst Basler + Partner AG. (2006). *Evaluation von Standortregionen für Biomasseanlagen im CKW‐Gebiet*.  $1m<sup>3</sup>$  Hofdünger = 30 m<sup>3</sup> Biogas  $1m<sup>3</sup>$  Biogas= 6 kWh Wirkungsgrad einer Anlage: 0.4

Totale Menge Hofdünger im Entlebuch (in t):

210094 Totale Menge Biogas im Entlebuch (in m<sup>3</sup>): 6302820 Totale Energiemenge (in kWh): 37816920 Totale Energiemenge mit Wirkungsgrad berücksichtigt (in kWh): 15126768

Totale Landwirtschaftsfläche im Entlebuch (in m<sup>2</sup>): 213317493 Energie pro Fläche (kWh/m<sup>2</sup>): 0.07091199

Wind [5], [6] 12 Windkraftanlagen = 50 GWh 1 Windkraftanlage = 4.17 GWh = 417000 kWh

1 Windkraftanlage benötigt 10  $m<sup>2</sup>$ Energie pro Fläche in (kWh/m<sup>2</sup>): 41700

#### Holz

Daten aus: Jungbluth, N., Frischknecht, R., & Faist, M. (2002). *Ökobilanz für die Stromerzeugung aus Holzbrennstoffen und Altholz*. Bern: Forschungs‐ und P+D Programm Biomasse des Bundesamtes für Energie.

Der Energieholzzuwachs wurde in ArcGIS in m<sup>3</sup>/ha berechnet Heizwert: 11.6 MJ/kg = 3.22 kWh/kg 1 Sm3 = 200 kg

Energie pro Fläche (kWh/m<sup>2</sup>): Energieholzzuwachs \* 2.8 Sm<sup>3</sup>\*200 kg\*3.22 kWh/kg Diese Rechnung wurde in der Attributtabelle in ArcGIS ausgeführt

Sonne [7]

Laut Quelle [7] ergeben sich 400 kWh/m<sup>2</sup>

## **C. Anhang C: GISModelle**

Die mit dem ModelBuilder erstellten GIS‐Modelle befinden sich auf der beigelegten CD.